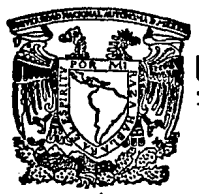

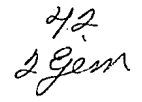

UNIVERSIDAD NACIONAL AUTONOMA DE **MEXICO** 

## FACULTAD DE CIENCIAS

# ANALISIS DE LOS METODOS FRONTAL Y MULTIFRONTAL

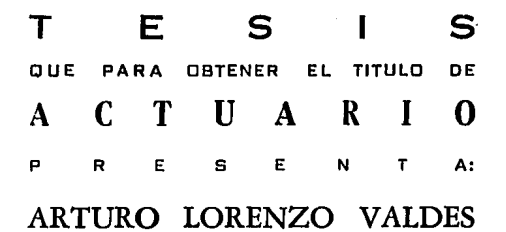

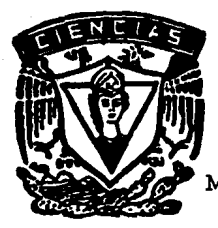

México, D.F.

TESIS CON FAU'A DE ORIGEN

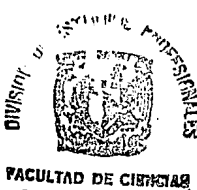

**ORGGION COSOLAD** 

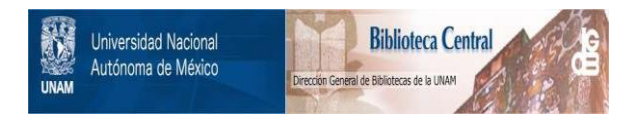

## **UNAM – Dirección General de Bibliotecas Tesis Digitales Restricciones de uso**

## **DERECHOS RESERVADOS © PROHIBIDA SU REPRODUCCIÓN TOTAL O PARCIAL**

Todo el material contenido en esta tesis está protegido por la Ley Federal del Derecho de Autor (LFDA) de los Estados Unidos Mexicanos (México).

El uso de imágenes, fragmentos de videos, y demás material que sea objeto de protección de los derechos de autor, será exclusivamente para fines educativos e informativos y deberá citar la fuente donde la obtuvo mencionando el autor o autores. Cualquier uso distinto como el lucro, reproducción, edición o modificación, será perseguido y sancionado por el respectivo titular de los Derechos de Autor.

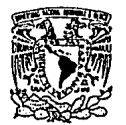

VNIVERSDAD NACJONAL **AVFNOIA DE** MIXICO

#### M. EN C. VIRGINIA ABRIN BATULE

Jefe de la División de Estudios Profesionales Facultad de Ciencias Presente

Los abajo firmantes, comunicamos a Usted, que habiendo revisado el trabajo de Tesis que realiz(ó) ron el pasante(s) LORENZO VALDES ARTURO

con número de cuenta 9052137-9

con el Título:

"ANALISIS DE LOS METODOS FRONTAL Y MULTIFRONTAL"

Otorgamos nuestro Voto Aprobatorio y consideramos que a la brevedad deberá presentar su<br>Examen Profesional para obtener el título de ACTUARIO

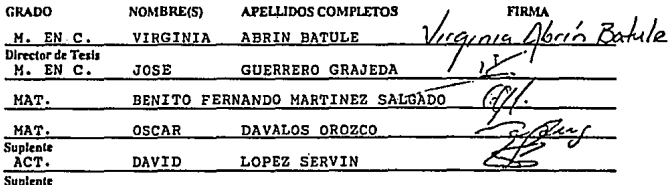

ம் நட் நக்கை

Por OURCROSS mucho. avudarme . incondicionalmente en todo momento, por su apovo.

A mi nadre

Por sus enseñanzas.

A Elvia

For **brindaree** SU. amor. apovo  $\checkmark$ comprensión siempre. Por llenar de felicidad mi vida. Espero que estes oroullosa de mi.

Te amo

A mis hermanos Aura Sylvia, Francisco, Patricia, Maria del Carmen v Luis Ernesto Por compartir mi ninez y porque ios quiero.

A mis amigos

For cada momento que hemos compartido y por creer en mi.

#### A Virginia

For guiarme, explicarme y avudarme en todo momento en la realizacion de esta tesis. Por su ejemplo.

### INDICE

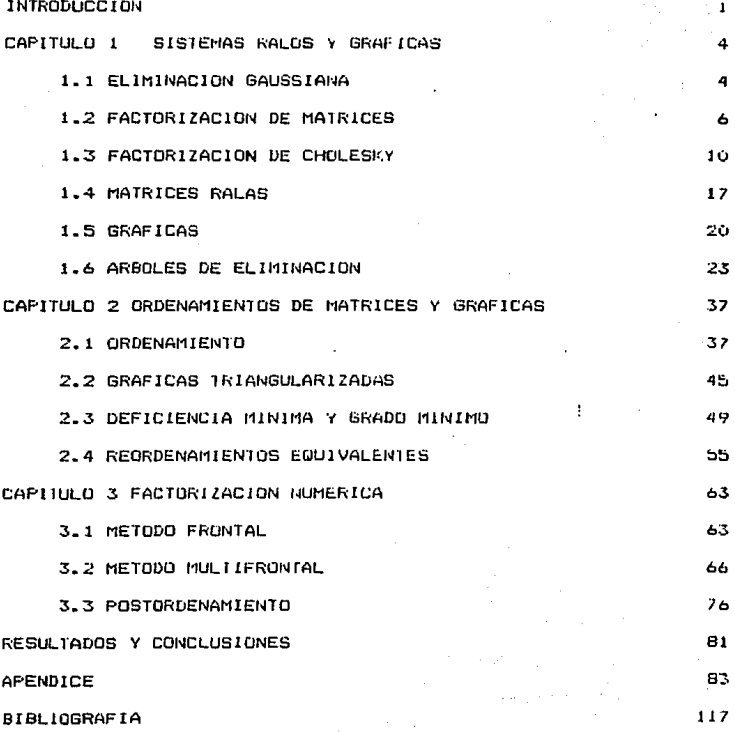

#### INTRODUCCION

La solución numérica de los sistemas de ecuaciones es uno de Jos temas que mayor atención ha tenido por parte de los expertos en computación numérica, ya que han influenciado en el disef!o de **muchas arquitecturas** computacionales. compiladores. etc.

Dentro de la gran variedad de sistemas de **ecuaciones.**  .estudiaremos los que tienen las siguientes caracter1sticas:

La matriz sea simétrica

la factorización simbólica.

- La matriz sea definida positiva
- La matriz sea rala, es decir, que tiene muchos elementos iguales a cero.

**Los pasos para encontrar una solución a los sistemas con las características anteriores se pueden resumir en:** dar un **ordenamiento. obtener** la **factorización** simbo! ica y Ja factorización numérica y encontrar una solución.

En.el.capitulo l. se hace un repaso de los temas relacionados como la eliminación Gaussiana. factorización de Cholesky. teor1a de gráficas y árboles de eliminación, necesarios para el proceso de eliminación y ensamblaje en el método .multifrontal. as1 como en Jos reordenamientos equivalentes. Al final de este capitulo se muestra un algoritmo para obtener

En el segundo capitulo se estudian los ordenamientos para reducir el llenado. Aqui se explican las caracteristicas de una matriz *y* de su gráfica asociada para no tener llenado (matriz de eliminación perfecta).

Se presentan dos formas de ordenamiento de matrices para reducir el llenado. El ordenamiento de grado minimo trabaja **sobre las columnas y los renglones de una rnatrjz de acuerdo al**  grado de cada vértice en la gráfica asociada y el de **deficiencia m1nima que lo realiza con la deficiencia de cada**  nodo.

En este capitulo también se definen las gráficas **triangularizadas, que son gráficas asociadas a la matriz y que no producen llenado al ser factorizadas.** 

La última sección del segundo capítulo trata de los **ordenamientos equivalentes, es decir, aquellos que tienen el mismo número de llenado pero con su respectivo árbol de el indnación.** 

El siguiente capítulo trata de la factorización numérica. Se presentan los métodos frontal, desarrollado por Irons en 1970, *y* el multifrontal, propuesto por Duff y Reid.

Contiene además. una **sección** donde se **presenta** el postordenamiento y que incluye un algoritmo con el que se **decide el orden para procesar las columnas en el método**  mul tifrontal.

Por último se agrega un apéndice en el que se encuentra la **instrumemtación computacional en**  lenguaje e de los algoritmos expuestos en este trabajo y con la cual se prueban Jos ejemplos.

#### CAPITULO I

#### SISTEMAS RALOS Y GRAFICAS

#### 1.1 Eliminación Gaussiana

Supongamos que tenemos un sistema de ecuaciones Ax=b donde A **es una matriz de nxn.** 

**Una manera simple para resolver este sistema es usar el método de eliminación Gaussiana que se describe a continuación.** 

**El objetivo de la eliminación Gaussiana es obtener una matriz**  U equivalente a A tal que U sea triangular. Esto se consigue **realizando operaciones elementales, tales como intercambiar**  renglones, multiplicar un renglón por un escalar, etc., en A. Ejemplificando lo anterior:

$$
\begin{pmatrix} a_{11} & a_{12} & a_{13} \ a_{21} & a_{22} & a_{23} \ a_{31} & a_{32} & a_{33} \end{pmatrix} \begin{pmatrix} x_1 \\ x_2 \\ x_3 \end{pmatrix} = \begin{pmatrix} b_1 \\ b_2 \\ b_3 \end{pmatrix}
$$

$$
\begin{pmatrix} a_{11} & a_{12} & a_{13} \ 0 & a_{22}^{(2)} & a_{23}^{(2)} \ 0 & a_{32}^{(2)} & a_{33}^{(2)} \ \end{pmatrix} \begin{pmatrix} x_1 \\ x_2 \\ x_3 \end{pmatrix} = \begin{pmatrix} b_1 \\ b_2^{(2)} \\ b_3^{(2)} \end{pmatrix}
$$

donde:

$$
a_{12}^{(2)} = a_{12} - (a_{11}/a_{11}) a_{12}
$$

$$
a_{13}^{(2)} = a_{13} - (a_{11}/a_{11}) a_{13}
$$

 $b_1^{(2)} = b_1 - (a_{11}/a_{11}) b_1$ con  $f \in \{1,2\}$ 

(esto se puede si  $a_{11} \neq 0$ , si no lo es se puede hacer una permutación de renglones).

Luego:

$$
\begin{pmatrix} a_{11} & a_{12} & a_{13} \ a & a_{22} & a_{23} \ a & 0 & a_{33} \end{pmatrix} \begin{pmatrix} x_1 \\ x_2 \\ x_3 \end{pmatrix} = \begin{pmatrix} b_1 \\ b_2^{(2)} \\ b_3^{(3)} \end{pmatrix}
$$

donde:

$$
a_{33}^{(3)} = a_{33}^{(2)} - (a_{32}^{(2)}/a_{22}^{(2)}) a_{33}^{(2)}
$$

У

$$
b_3^{(3)} = b_3^{(2)} - (a_{32}^{(2)}/a_{22}^{(2)}) b_2^{(2)}
$$

si  $a_{22}^{(2)}$  = 0, si no se puede hacer una permutación de renglones. Este proceso consiste en crear ceros debajo de la diagonal, de esta forma tenemos que para k=1,2,...,n-1

$$
a_{11}^{(k+1)} = a_{11}^{(k)} - (a_{1k}^{(k)}/a_{1k}^{(k)}) a_{11}^{(k)}, \quad 1, j \ge k
$$

 $b_i^{(k+1)} = b_i^{(k)} - (a_{ik}^{(k)}/a_{kk}^{(k)})b_k^{(k)}$  1>k

donde

 $\mathbf{v}$ 

### $a_{ij}^{(1)} = a_{ij} \quad i, j = 1, ..., n$

aquí cada  $a_{kk}^{(k)}$ \*0,  $k=1,\ldots,n$  son llamados los pivotes en la eliminación Gaussiana. Entonces el sistema Ax=b se transforma en el sistema Ux=c el

que se resuelve como sigue:

 $X_n = \frac{C_n}{U_n}$ 

 $x_k = (c_k - \sum_{i=1}^n U_{kj}x_j)U_{kk}$   $k=n-1, n-2, ..., 1$ 

1.2 Factorización de matrices

El método de eliminación Gaussiana, también se puede expresar en una factorización de matrices, donde A=LU y L es una matriz triangular inferior y U una matriz triangular

superior.'

 $51$ 

$$
M_1 = \begin{pmatrix} 1 & & & & & \\ -m_{21} & 1 & & & & \\ -m_{31} & 0 & 1 & & & \\ & \ddots & & & \ddots & \\ & & & & \ddots & & \\ & & & & & \ddots & \\ & & & & & & \ddots & \\ -m_{n1} & 0 & \cdots & \cdots & 1 \end{pmatrix}
$$

donde

 $m_{11} + m_{21}$  $\overline{\mathfrak{m}}$ 

entonces

tenemos que  $M_1^{-1} M_1 = I$ .

<sup>3</sup> Una matriz A es triangular inferior si a, - 0 para i<j, así mismo es triangular superior si a,, - 0 para i>j.

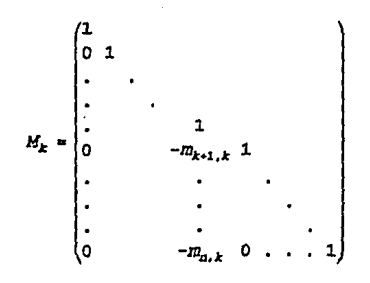

donde

 $m<sub>1</sub>$ .<br>а.,

entonces

 $\mathbf{I}$ 

$$
M_{k}M_{k-1}\ldots M_{2}M_{1}A = \begin{pmatrix} a_{1,1}^{(1)} & \cdots & a_{1,2}^{(1)} \\ \vdots & \vdots & \ddots & \vdots \\ a_{k}^{(k)} & a_{k,k-1}^{(k)} & \cdots & a_{kn}^{(k)} \\ & \vdots & \vdots & \ddots & \vdots \\ & \vdots & \vdots & \ddots & \vdots \\ & \vdots & \vdots & \vdots & \vdots \\ & \vdots & \vdots & \vdots & \vdots \\ & \vdots & \vdots & \vdots & \vdots \\ & \vdots & \vdots & \vdots & \vdots \\ & \vdots & \vdots & \vdots \\ & \vd
$$

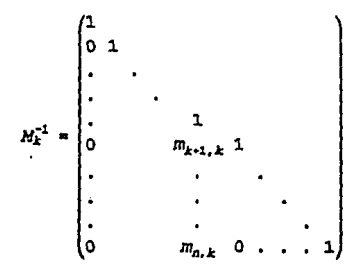

por lo que tenemos que

$$
M_{a-1}M_{a-2}\ldots M_1\lambda = \begin{pmatrix} a_{11}^{(1)} & a_{12}^{(1)} & \ldots & a_{1n}^{(1)} \\ \vdots & \vdots & \ddots & \vdots \\ a_{22}^{(2)} & \ldots & a_{2n}^{(2)} \\ \vdots & \vdots & \ddots & \vdots \\ 0 & \ldots & \vdots \\ 0 & \ldots & \vdots \\ a_{nn}^{(2)} \end{pmatrix}
$$

 $y$  como

 $M_1^{-1} \cdot \cdot \cdot M_{n-1}^{-1}$ -1 -

entonces

 $(M_{n-1},...,M_1)$ 

 $M_1^{-1}M_2^{-1}\ldots M_{n-1}^{-1} = \left|\begin{array}{ccc} 1 & & \\ m_{21} & 1 & \\ m_{31} & m_{32} & 1 \\ . & . & . \end{array}\right|$ 

Ÿ

|-l

*y* **corno** 

 $M_{n-1}$ ... $M_1A = U$ 

**entonces** 

$$
A = M_1^{-1} \cdots M_{n-1}^{-1} U = LU
$$

y el sistema Ax=b se puede expresar como LUx=b y se puede resolver encontrando las soluciones a los sistemas

Lyab

Ux•y

ya que Ly•L(Ux)•(LU)x•Ax•b

**Las matrices que nos interesan en este trabajo son las**  matrices simétricas y definidas positivas que se pueden trabajar en una forma especial.

#### 1.3 Factorización de Choleski

Una matriz simétrica A es definida positiva si x<sup>t</sup>Ax>0 para toda x distinta de cero. Todas las entradas de la diagonal son positivas ya que  $e_i^t A e_i = a_{1i}$ >0 donde  $e_i$  es el vector que tiens 1 en la i-ésima entrada y 0 en las demás. Una matriz simétrica A **definida positiva. puede ser factorizada en matrices triangulares en lo que se conoce como factorización**  de Choleski que sigue del siguiente teorema.

#### Teoi-em~ *1. 3.1*

**Si A es una matriz de nxn simétrica y definida positiva.**  entonces existe una única factorización triangular  $LL^c$  de A. **donde L es una matriz triangular inferior con entradas.**  positivas en la diagonal.

*Demostración* 

Por inducción sobre el orden de la matriz A.

Para **sabemos** que por ser definida positiva  $xa_1x*a_1x^2>0$   $\rightarrow a_{11}>0$  por lo tanto  $L=\sqrt{a_{11}}$   $(\sqrt{a_{11}}>0)$   $ya_{11}=\sqrt{a_{11}}\sqrt{a_{11}}$ por lo tanto existe *y* es unica. **Lo suponemos cierto para n-1.** 

**Sea A una matriz de nxn simétrica y definida positiva. Descomponemos A de la siguiente manera:** 

$$
A = \begin{pmatrix} d & v^c \\ v & H \end{pmatrix}
$$

**donde d es un escalar positivo y H es una matriz de**   $(n-1)x(n-1)$  entonces

 $A = \begin{pmatrix} \sqrt{d} & 0 \\ v/\sqrt{d} & I_{n-1} \end{pmatrix} \begin{pmatrix} 1 & 0 \\ 0 & H^1 \end{pmatrix} \begin{pmatrix} \sqrt{d} & v^t/\sqrt{d} \\ 0 & I_{n-1} \end{pmatrix}$ 

donde  $H^1=H-VV$ <sup>r</sup>/d

 $\ddot{\phantom{a}}$ 

H' es simétrica porque H *y* vv•/d son simétricas.

 $H^1$  es definida positiva ya que para toda x distinta de 0, con  $x \in \mathbb{R}^{n-1}$ 

$$
(-x^{\epsilon}v/d, x^{\epsilon})\begin{pmatrix}d&v^{\epsilon}\\v&H\end{pmatrix}\begin{pmatrix}-x^{\epsilon}v/d\\x\end{pmatrix}=x^{\epsilon}(H-vv^{\epsilon}/d)\times=
$$

#### $= x^cH^1x > 0$

Por hipótesis de inducción  $H^1$  tiene una única factorización *<sup>L</sup>***<sup>8</sup>** *1L8***1t con diagonal positiva, entonces** 

$$
A = \begin{pmatrix} \sqrt{d} & 0 \\ v/\sqrt{d} & I_{n-1} \end{pmatrix} \begin{pmatrix} 1 & 0 \\ 0 & L_{m} \end{pmatrix} \begin{pmatrix} 1 & 0 \\ 0 & L_{m} \end{pmatrix} \begin{pmatrix} \sqrt{d} & v^c/\sqrt{d} \\ 0 & I_{n-1} \end{pmatrix} =
$$

$$
=\begin{pmatrix}\sqrt{d}&0\\v/\sqrt{d}&L_{H1}\end{pmatrix}\begin{pmatrix}\sqrt{d}&v^t/\sqrt{d}\\0&L_{H1}^t\end{pmatrix}=\mathit{LL}^t
$$

donde L es. triangular inferior con diagonal positiva  $(\sqrt{d} > 0)$ *y* única, ya que *L<sub>us</sub>* es única, √d > 0 es única, y *v*/√d es única ya que de ahl'se particionó a A•

El método de Choleski es un caso particular de la eliminación **Gaussiana. Ya que el primero se aplica a matrices simétricas** *y*  **definidas positivas. La factorización correspondiente** al método de Choleski se puede llevar a cabo ce distintas

maneras, dependiendo el orden en el que las entradas de las **matrices pueden ser accesadas y calculadas.** 

**Los p6rrafos siguientes muestran una breve descripción de cómo llevar a cabo dicho proceso.** 

1.- Por renglones.

 $\mathcal{Y}$ 

Aqu! cada paso calcula un renglón del factor, resolviendo **un sistema triangular. esto es:** 

**Para toda i•l ....** ~n **resolver** 

$$
\begin{pmatrix} I_{1,1} & & & & & \\ \cdot & \cdot & \cdot & & & \\ \cdot & \cdot & \cdot & & & \\ \cdot & \cdot & \cdot & & & \\ \cdot & \cdot & \cdot & & & \\ \cdot & \cdot & \cdot & & & \\ \cdot & \cdot & & \cdot & & \\ \end{pmatrix} \begin{pmatrix} I_{d,1} \\ \cdot \\ \cdot \\ \cdot \\ I_{d,d-1} \end{pmatrix} = \begin{pmatrix} a_{d,1} \\ \cdot \\ \cdot \\ \cdot \\ a_{d,d-1} \end{pmatrix}
$$

calculando

$$
I_{i,i} = \left(a_{i,i} - \sum_{k=1}^{i-1} I_{i,k} \right)^{\frac{1}{i}}
$$

*Ejemplo* 

Sea

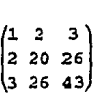

Primer paso

 $l_{11} = \sqrt{a_{11}} - l_{11} = 1$ 

Segundo paso

$$
I_{11}I_{21} \ast a_{21} \rightarrow I_{21} \ast 2
$$

$$
\mathcal{L}_{22} = (a_{22} - L_{21}^2)^{-\frac{1}{2}} \rightarrow \mathcal{L}_{22} = 4
$$

**Tercer paso** 

$$
\begin{pmatrix} I_{11} \\ I_{21} & I_{22} \end{pmatrix} \begin{pmatrix} I_{31} \\ I_{32} \end{pmatrix} = \begin{pmatrix} a_{31} \\ a_{32} \end{pmatrix} \rightarrow \begin{pmatrix} I_{31} = 3 \\ I_{32} = 5 \end{pmatrix}
$$

$$
I_{33} = (a_{33} - I_{31}^2 - I_{32}^2)^{-\frac{1}{2}} \rightarrow I_{33} = 3
$$

Por lo tanto

$$
L = \begin{pmatrix} 1 \\ 2 & 4 \\ 3 & 5 & 3 \end{pmatrix}
$$

2.- Por colwnnas.

Calcula el factor L columna por columna, aplicando todas **las actualizaclones de las columnas previas. El algoritmo**  es el siguiente:

Para toda j=1, ..., n encuentra

$$
I_{j,j} = \left(a_{j,j} - \sum_{k=1}^{j-1} I_{j,k}\right)^{\frac{1}{j}}
$$

 $y$  para toda  $i=j+1,j+2,\ldots,n$ 

 $\mathbf{1}_{i,j} \mathbf{1}_{\left\{a_{i,j}-\sum\limits_{k=1}^{j-1} \mathbf{1}_{i,k} \mathbf{1}_{j,k}\right\}/ \mathbf{1}_{j,j}}$ 

*Ejemplo* 

Con la misma matriz del ejemplo anterior Primer paso

> $l_{11} = \sqrt{a_{11}} - l_{11} = 1$  $l_{21}$  =  $d_{21}/l_{11}$   $\rightarrow$   $l_{21}$  = 2  $I_{31} = a_{31}/I_{12} \rightarrow I_{31} = 3$

Segundo paso

 $l_{22}$  =  $(a_{22}-l_{21}^2)^{\frac{1}{2}} - l_{22}^2$  = 4

$$
I_{32} = (a_{32} - l_{31} l_{21}) / l_{22} - l_{32} = 5
$$

Tercer paso

$$
J_{33} = (a_{33} - J_{31}^2 - J_{32}^2)^{-\frac{1}{2}} \rightarrow J_{33} = 3
$$

Por lo tanto

 $L = \begin{pmatrix} 2 & 4 \\ 3 & 5 & 3 \end{pmatrix}$ 

 $3.-$  Por submatrices.

Inicialmente se encuentran las columnas y lo que queda de la matriz se va actualizando para volver  $\alpha$ ser factorizado.

Este esquema se puede describir como sigue:

$$
A = A_0 = H_0 = \begin{pmatrix} d & v^c \\ v & H \end{pmatrix} =
$$

$$
= \begin{pmatrix} \sqrt{d} & 0 \\ v/\sqrt{d} & I_{n-1} \end{pmatrix} \begin{pmatrix} 1 & 0 \\ 0 & H - V V^{\dagger}/d \end{pmatrix} \begin{pmatrix} \sqrt{d} & V^{\dagger}/\sqrt{d} \\ 0 & I_{n-1} \end{pmatrix} =
$$

$$
= L_1 \begin{pmatrix} 1 & 0 \\ 0 & H_1 \end{pmatrix} L_1^t = L_1 A_1 L_1^t
$$

donde

$$
A_1 = \begin{pmatrix} 1 & 0 \\ 0 & H_1 \end{pmatrix} = \begin{pmatrix} 1 & 0 & 0 \\ 0 & d_1 & v_1 c \\ 0 & v_1 & H_2 \end{pmatrix} =
$$

 $\ddot{\phantom{a}}$ 

$$
= \begin{pmatrix} 1 & 0 & 0 \\ 0 & \sqrt{d_1} & 0 \\ 0 & v_1/\sqrt{d_1} & I_{n-2} \end{pmatrix} \begin{pmatrix} 1 & 0 & 0 \\ 0 & 1 & 0 \\ 0 & 0 & H_2 - v_1 v_1 \end{pmatrix} \begin{pmatrix} 1 & 0 & 0 \\ 0 & \sqrt{d_1} & v_1 \end{pmatrix} \begin{pmatrix} 1 & 0 & 0 \\ 0 & \sqrt{d_1} & 0 & I_{n-1} \\ 0 & 0 & I_{n-2} & I_{n-2} \end{pmatrix} =
$$

 $\sim L_2 A_2 L_2$ 

de esta forma encontramos  $A_1, A_4, \ldots, A_{n-1} = L_n L_n L_n$ <sup>t</sup>

 $16 -$ 

en donde después de n pasos de aplicar el algoritmo **tenemos:** 

$$
A = L_1 L_2 \ldots L_n L_n^{-1} \ldots L_2^{-1} L_1^{-1} = L L^{-1}
$$

*Ejemplo* 

**Con la misma matriz empleada para Jos casos anteriores:** 

$$
\begin{pmatrix} 1 & 0 & 0 \ 2 & 1 & 0 \ 3 & 0 & 0 \end{pmatrix} \begin{pmatrix} 1 & 0 & 0 \ 0 & 1 & 5 & 20 \ 0 & 2 & 34 \end{pmatrix} \begin{pmatrix} 1 & 2 & 3 \ 0 & 1 & 0 \ 0 & 2 & 34 \end{pmatrix} = \begin{pmatrix} 1 & 0 & 0 \ 2 & 4 & 0 \ 3 & 5 & 1 \end{pmatrix} \begin{pmatrix} 1 & 0 & 0 \ 0 & 1 & 0 \ 0 & 3 & 9 \end{pmatrix} \begin{pmatrix} 1 & 2 & 3 \ 0 & 4 & 5 \ 0 & 0 & 1 \end{pmatrix} = \begin{pmatrix} 1 & 0 & 0 \ 2 & 4 & 0 \ 3 & 5 & 3 \end{pmatrix} \begin{pmatrix} 1 & 0 & 0 \ 0 & 1 & 0 \ 0 & 0 & 1 \end{pmatrix} \begin{pmatrix} 1 & 2 & 3 \ 0 & 4 & 5 \ 0 & 0 & 3 \end{pmatrix} = \begin{pmatrix} 1 & 0 & 0 \ 3 & 5 & 3 \end{pmatrix} \begin{pmatrix} 1 & 2 & 3 \ 0 & 0 & 1 \end{pmatrix} = L L^c
$$

1.4 Matrices Ralas

Dado un sistema Ax=b, si A tiene un porcentaje pequeño de **elementos distintos de cero. se dice es rala. Para ser mas precisos, una matriz A de orden n. con n suficientemente**  grande~ **es rala si tiene de dos a diez elementos distintos de** 

**cero en cada renglón.** 

Si al sistema de ecuaciones Ax~b donde A es una matriz triangular, definida positiva. rala y de orden n. aplicamos el método de Cholesky. se factoriza A en:

#### $A \times L$ <sup>t</sup>

donde L es triangular inferior cuyos elementos de la diagonal **mayores son mayores a cero.** 

Definimos la matriz simétrica *FmL+L* t que ser6 la matriz de llenado. La llamaremos así porque puede pasar que si un elemento  $a_{ij} \in A$  es igual a cero, el correspondiente  $f_{ij} \in F$  sea distinto de cero.

Volviendo al sistema Ax•b, donde A es una matriz rala. es **posible almacenarla sin los ceros# siempre** *y* **cuando se puedan**  localizar los elementos de la matriz por medio de subtndices. Este trabajo sólo se considerar6n matrices simétricas y definidas positivas. en las que sólo es necesario almacenar la diagonal y los elementos bajo la misma. A continuación se **mencionarán dos métodos de almacenamiento.** 

#### *Almdcendmiento por renglones*

 $\colon$ 

Este método consiste en colocar los elementos distintos de cero de la matriz en un arreglo primario por renglones y en orden de aparición como un arreglo secundario. Este último debe ser del mismo tamaNo que el primero e indica en qué **columna se encuentra la entrada equivalente en el arreglo** 

primario. Un arreglo de índices de tamaño n es el que indica dónde comienza cada renglón.

*Ejemplo* 

$$
A = \begin{pmatrix} 1 & 0 & 6 & 0 & 0 \\ 0 & 2 & 7 & 8 & 0 \\ 6 & 7 & 3 & 0 & 0 \\ 0 & 8 & 0 & 4 & 9 \\ 0 & 0 & 0 & 9 & 5 \end{pmatrix}
$$

Arreglo primario: 1,2,6,7.3,8,4,9,5 Arreglo secundario: 1,2,1.2.3,2,4,4,5 Arreglo de índices: 1,2.3,6,8

#### Almacenamiento por columnas

**Es similar al anterior. solo que en este caso el arreglo primario se hace por columnas mientras que el secundario y el**  de índices muestran la localización en el renglón y dónde **comienza cada uno de éstos.** 

**Basados en el ejemplo anterior. tendremos los siguientes arreglos:** 

Arreglo primario: l.6.2,7,8,3,4,9.5 Arreglo secundario: 1,3.2,3,4.3,4,5,5 Arreglo de índices 1,3,6,7,9

**Una manera de trabajar con matrices simétricas consiste en asociar a una matriz una "grdfica". ya que como veremos se puede hacer caso omiso del valor numérico de cada entrada y** 

**trabajar con permutaciones de números naturales 1,2 ..... n que se definirán y estudiarán en la siquiente sección.** 

#### 1.5 Gráficas

"Una gráfica  $G = (V(G), A(G))$  consiste en un conjunto finito, no vac1o, de objetos llo.mo.dos VERTICES (NODOS) *y* un conjunto de **pares no ordenado** de vértices llamados ARISTAS CRAMAS, LINEAS}. Los vértices de G se denotan V(G) *y* sus aristas  $A(G)$  ".

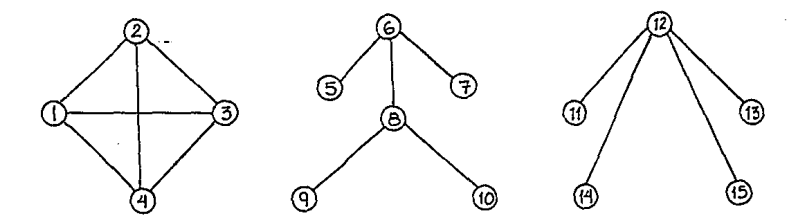

#### Figura 1

En la figura 1 se muestra una gráfico. donde V(G) =U,2, ••. ,151 *y*   $A(G) = \left\{ \begin{matrix} 1 & 2 & 1 & 4 \\ 1 & 3 & 2 & 3 \end{matrix} \right\} \begin{matrix} 2 & 4 & 5 & 6 \\ 3 & 4 & 6 & 7 \end{matrix} \begin{matrix} 6 & 8 & 10 & 12 & 13 \\ 8 & 9 & 11 & 12 & 14 \end{matrix} \begin{matrix} 12 & 13 & 12 & 15 \\ 12 & 14 & 14 & 1 \end{matrix} \right\}.$ 

Si  $\{u, v\} \in A(G)$  *y*  $u=v$  entonces se dice que la arista es un lazo.

20

Y

<sup>&#</sup>x27; CURCO, Maria del Carmen, Una Introducción a la Teor1a de Gr6ficas, p. 7-8.

**A dos** *o* **mas at"'istas con los mismos extremos se les 1 lama**  *aristas müJtipJes.* En este trabajo sólo nos interesan los gráficas donde no aparecen lazos ni aristas múltiples y que llamaremos gráficas simples.

Una subgráfica de G es una gráfica H tal que V(H) **c** V(G) y *A(H)* **i:A(G).** En la figura 1 los vértices 1.2,3,4 y las aristas entre ellos. forman una subgráfica.

Si tenemos dos vértices U,V tal que {u,vl *e* A(G) **entonces se**  dice que u y v son *adyacentes.* El vértice 5 es adyacente al vértice 6 en nuestra gráfica.

**De iguel forma. si tenemos un conjunto de vértices W entonces**  el conjunto de vértices adyacentes de W es:

*Adj(WJ* ª 1 ueV-W/ 3 *vew* y lu,vleA}.

Una gráfica G es completa si todo par de vértices es adyacente. Una subgráfica completa de G se dice que es un clan. La subgráfica con los vértices 1,2,3.4 representa una gráfica completa: es decir es un clan de la figura l.

Si **{u,vf** € A(G) entonces se dice que la arista *incide* en u y en v con esto se define que para todo *ve* V(G) el grado Co valencia} de v en G es el número de aristas de G que inciden en v y se denota por  $g_{\text{ref}}(v)$ . El grado del vértice 1 es 3.

El *grodo* mtnimo de una gráfica G es el menor de los grados de sus vértices y se denota por &(G). Así mismo. se define el *grado máximo* denotado'por  $\Delta(G)$ . En nuestro ejemplo  $\delta(G)$  =1 y  $\triangle$  (G) =3.

"Un *camino*  $v_a$ ,  $a_a$ ,  $v_a$ ,  $a_a$ , ...,  $a_{n-1}$ ,  $v_n$  en G es una sucesión alternada de vértices y aristas de G tal que  $a_1=[v_1, v_2,]\$  $i = 0.1......$ 

La *longitud* de un camino es el número de aristas que Jo forman. En la figura l. C•(l,2.4.3.2) es un camino de longitud 4.

**Un** *pdseo* **es un camino en el que no se repiten aristas.**  Una *trayectoria* es un camino en el que no se repiten vértices. Un *camino rpaseoJ cerrado* es donde el vértice final coincide con el inicial.

Un *ciclo* es un camino cerrado  $C \cdot (V_0, V_1, \ldots, V_n, V_0)$  donde *v*<sub>1</sub>\*v<sub>1</sub> *V i*<sup>j</sup> *i*,*j* = 1,2, ...,n. C < (1, 2, 3, 4, 1) forman un ciclo. Una gráfica G es *conexa* si y sólo si para cualquier par de vértices de G existe una trayectoria que los une. Un *árbol* es una gráfica conexa y acíclica.

La subgráfica con V(GJ•(5,5,7,6,9.l0) *y* las aristas que unen los vértices en V(G) es un árbol.

Un *bosque* es una gráfica aciclica. De esto se deduce que un árbol es un bosque conexo. Entonces decimos que una *componente conexa* en una gráfica, es una subgráfica conexa G(X,A(X)) donde X =  $V(G)$ .  $A(X) = A(G)$  y  $\{x, y\} \in A(X)$  si  $x, y \in X$  y no existe  $\{x,y\}$  en  $A(G)$  tal que  $x \in X$  y  $y \in V(G) - X$ . En la figura la  $G(V(G), A(G))$  donde  $V(G)=(5, 6, \ldots, 15)$  es un

' !bid. p. 17

**bosque que consta de dos componentes conexas.** 

Un separador es un conjunto  $S \subseteq V(G)$  separa a dos vértices *u y v* ∈ *V*(*G*) donde u no es adyacente a v y si u y v están en distintas componentes de G-5.

En el ejemplo, un separador para 5 y 7, es 6.

Sea A una matriz de nxn simétrica a la cual le asociamos Ja gráfica  $G(V(G), A(G))$ . donde  $V(G)*(1,2,...,n)$  y  $\{x,y\} \in A(G)$  si  $a_{\mu\nu}$ \*O  $\cdot$ 

*Ejemplo* 

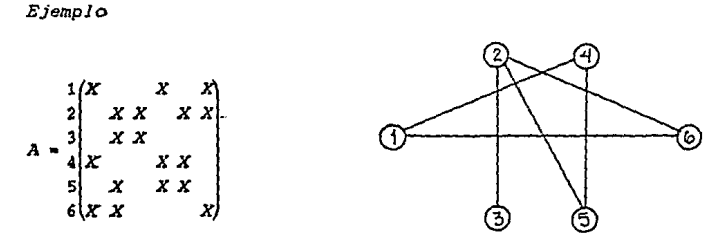

#### 1.6 Arboles de Eliminación

Sea A una matriz de nxn simétrica *y* definida positiva con factor de Choleski L.

El drbol *dB eJiminac;ón* de la matriz A es una gráfica  $G(V(G), A(G))$  donde  $V(G) = \{1, 2, ..., n\}$  y tal que  $\{1, j\} \in A$ , si  $i = min\{k \geq j / J_{\text{ref}} \neq 0\}$ .

En este caso, i es el padre de j denotándolo i<del>-</del>p(j), y j es **hijo de j.** 

*E.iemplo* 

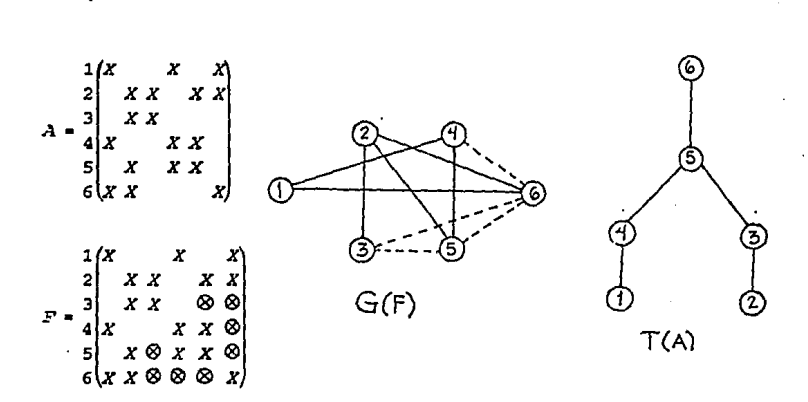

donde  $F=L+L^t$ ,  $\otimes$  y las lineas punteadas representan un llenado en la matriz y la gráfica respectivamente.

Si A es *reducible,* es **decir que existe una matrjz de**  permutación P tal que

$$
P^{\text{t}}AP = \begin{pmatrix} A_{11} & 0 \\ 0 & A_{22} \end{pmatrix}
$$

entonces el árbol de eliminación es un bosque. Si A es Irreducible (que no es reducible) entonces es un 6rbol.

El árbol de eliminoción de una matriz A se denota por T(Al. **Estas estructuras tienen varias propiedades de las cuales se**  present~rdn **algunas útiles para este trabajo.** 

**Sea A una matriz de nxn. simétrica. definjda positiva e**  irreducible con su árbol de eliminación T(A).

*Proposición 1.6.1* 

Si el <mark>nodo i es un ancestro de j en T(A) entonces i>j.</mark> **Demostración** 

Sea *j,i<sub>1</sub>,...,i<sub>r</sub>,i* la trayectoria de i a j en T(A). Como i ancestro de j entonces  $f_1$  es el padre de j. por lo tanto: es

 $f_1 = min(k)$ j/ $1,7$   $\rightarrow$   $1,7$ 

 $f_2 = min(k) f_1 / I_{k,1} \neq 0$  +  $f_2 > f_1$ 

 $I_r$ =min(k> $I_{r-1}/I_{k,1}$  = 0)  $\rightarrow$   $I_r$ > $I_{r-1}$ 

$$
i=\min\{k\geq 1_x/1_{k,1}\neq 0\} \rightarrow i\geq i_x
$$

entonces  $1 \times i_r \times i_{r-1} \times \ldots \times i_2 \times i_1 \times j$  por lo que  $1 \times j$ .

Usaremos T[x] para representar el subárbol de T(A) enraizado en el nodo x. es decir, T(xJ es el conjunto de descendentes de x incluyendo a x. Con esto tenemos que T(n) =  $T(A)$ .

25

ł

Entre las propiedades que cumple la gráfica asociada a F' que tienen que ver con T(A).

*Proposición 1.6,2* 

Sea A una matriz rala, simétrica y definida positiva *y* sea **i>j. Si existe un camino de j a i** en G(FJ a través de vértices más pequeños que j e i entonces  $I_{ij}*0$ .

**·Demostración** 

÷

Sea  $C = f$ ,  $v_1, \ldots, v_r, i$  un camino tal que  $v_k$ <*j*<*i* para toda  $k=1,2,...,t$ .

Sea  $v_x$  el menor de las  $v_x$  en C. Entonces  $I_{v_{x+1},v_x}\neq 0$  y  $I_{v_{x+1},v_x}\neq 0$ . **De la manera de definir el llenado, si** *av,.\_***<sup>1</sup>** *,v***1** *./0* **entonces** 

 $1_{v_{r-1}, v_{r+1}} \neq 0$ , si no entonces  $1_{v_{r-1}, v_{r+1}} \neq (-\sum_{r=1}^{v_{r+1}-1} 1_{v_{r+1}, r} 1 / 1_{v_{r+1}, v_{r+1}} \neq 0$ 

$$
= (-2_{v_{r+1},v_r} 2_{v_{r+1},v_r} - \sum_{i=0,\ldots,v_r=1} 2_{v_{r+1},i} 2_{v_{r+1},i}) / 2_{v_{r+1},v_{r+1}}
$$

y al ser  $I_{v_{rel},v_{r}}*0$  y  $I_{v_{rel},v_{r}}*0$  entonces  $I_{v_{rel},v_{rel}}*0$ .

**Con este procedimiento hemos encontrado un camino más corto de**  ja i (es decir con un elemento menos). Repitiendo el proceso, eliminando un vértice en cada paso, hasta llegar a que C•j,k,i concluyendo con esto que *l¡i•O* •

<sup>4</sup>**Ver matriz de llenado en la sección de matrices ralas**  (página 18). Donde *l*, EF y a, EA cada vez que aparezcan.

 $Conclusion of .6.3$ 

Si  $j=p(k)$  *y*  $l_{ij} \neq 0$  entonces  $l_{ij} \neq 0$ .

**Demostración** 

Tenemos que por ser  $j = p(k)$ .  $l_{ik} \neq 0$ .  $y$   $l_{ik} \neq 0$  por lo tanto hay un camino de ja i en G(F) j,k,i tal que k<j<i por la proposición l . 6 . 2. *.111•0* •

El siguiente teorema nos muestra la relación de un elemento distinto de cero en L. con el árbol de eliminación.

Teorema 1.6.4

Sea A una matriz rala. simétrica y definida positiva y sea j)j.

Sj *<sup>l</sup> <sup>11</sup>t'O* • entonces es un ancestro de j en el árbol de **eliminación.** 

Demostración

Si i= $p(j)$  entonces i es un ancestro de j.

Si no. sea  $w_1=p(j)$  entonces  $I_{w_1,j} \neq 0$   $\gamma$   $w_1 < 1$ .

Por el corolario 1.6.3  $l_{1,k}$ \*0.

Si  $i$ =p(w<sub>i</sub>) entonces i es un ancestro de w<sub>1</sub> y por lo tanto de j.

Si no, repetimos el procedimiento anterior hasta encontrar una  $w_k$  tal que  $i=p(w_k)$ . lo cual es posible por tener un número finito de nodos. Entonces tenemos un caminoj,  $w_1, \ldots, w_r, \ell$ donde  $w_1 = p(j)$  y  $w_{m+1} = p(w_m)$  para  $m = 2, ..., r-1$  y  $i = p(w_r)$  por lo

**tanto i es un ancestro de <sup>j</sup><sup>1</sup>** *Corolario 1.6.5*  Sea T(i)  $\gamma$  T(j) tal que T[i]  $\cap$  T[j] =  $\varnothing$ , entonces  $\forall$   $s \in T[i]$  y  $\forall$   $t \in T[j]$ ,  $l_{xe} \approx 0$  con s>t. *Demostración*  Por contradicción. Supongamos que existen s,t tal que  $s \in T[i]$ .  $t \in T[j]$   $\gamma l_{s,t} \neq 0$ . Por el teorema 1.6.4 s es un ancestro de t, entonces  $t \in T[s]$  pero $T[s] \in T[i]$  ..  $t \in T[i]$ entonces  $T[i] \bigcap T[j] \neq \emptyset$ , pero esto no puede ser. Por lo tanto  $I_{\mu\nu} = 0$  is Los siguientes teoremas nos muestran cuando  $I_{ij} * 0$  en L, a partir de la matriz A y su gráfica asociada. *Teorema- l* . *6. 6*  Sea i>j. Entonces  $\mathcal{I}_{11}$ \*0 si y sólo si existe un camino  $1, p_1, \ldots, p_k, j$  en G(A) tal que  $p_k \zeta j$  para  $k = 1, \ldots, t$ . **Demostración**  •>> **Por inducción sobre el** n~mero **de colwnnas.**  Sea  $I_{ff}$ #0 Para i=1 como  $1_{11}$ \*0 ->  $a_{11}$ \*0 y el camino en G(A) es i.j. Suponemos cierto.para K<j. Falta demostrar para j. Si  $B_{11}$ <sup>\*0</sup>, el camino en  $G(A)$  es i, j .1-1 Si aJ1=o •> *lJ.t•<-I1\_lJ,.Z,tkl/l.1.1* para. **que sea distinto de cero** 

por lo menos alguna  $I_{ik}$   $I_{jk}$  es distinta de cero.

Por hipótesis de inducción, existen caminos en G(A) de i a k o **de j a k con elementos menores que k. lo que implica que existe un camino de i a con elementos menores· que k.** 

<•) **Sup. que existe un camino en GCA) 1,p<sup>1</sup> ,** *···•Pr:rÍ* **entonces.**   $1, p_1, \ldots, p_n, j$  existe en  $G(F)$  y por el teorema  $1, f$ **0** Este teorema nos ayuda para la demostración del siguiente.

Teorema 1.6.7

Sea i i Entonces  $\mathcal{I}_{ij}$ \*0 si y sólo si existe un camino  $1, p_1, \ldots, p_k, j$  en G(A) tal que  $\{p_1, \ldots, p_k\} \subset T[j]$ .

**Demostración** 

 $\mathbf{F}$ 

•>) **Sup. que existe el camino. Dado que j es un ancestro de**  los nodos  $\{p_1, \ldots, p_d\}$ , entonces  $j$ > $p_k$ , k=1,...,t. Entonces por el teorema  $1.6.6$   $1,70$ .

 $\leftarrow$ ) Sup.  $I_{ij}$ \*0 por el teorema anterior, existe un camino en G(A)  $f_p, \ldots, p_t, f$  con  $p_k \leq f$  para  $k = 1, \ldots, t$ .

Para  $t=0$   $j \in T[j]$ . Para  $t>0$ , sea s>0 tal que s es el más grande de las t donde  $p_t \notin T[j]$  , entonces  $p_{s+1} \in T[j]$ . Dado que el camino está en G(A) => { $p_{s+1}$ }  $\in G(A)$  y de ahí a G(F). Pero  $p_{s+1}$  no puede ser un ancestro de  $p_s$  ya que  $p_s \notin T[j]$ . Entonces  $P_{s}$  es un ancestro de  $P_{s+1}$ . Por lo que  $P_{s}$   $\gamma$  *j* son ancestros de **no es un ancestro de** *p •.* **entonces** *p.* **es un ancestro de**  j. Pero eso no puede ser ya que p<sub>s</sub><j. Por lo tanto

 $\{p_1, \ldots, p_n\} \subset T\{j\}$ 

Tearema<sub>168</sub>

 $I_{11}$ \*0 si y sólo si el nodo j es un ancestro de algún nodox. en el árbol de eliminación donde a.,\*0.

**Demostración** 

<-) Sea jancestro de algún nodo k donde a,, \*0, si k=j =>  $1.70.$ 

Si k< i existe un camino de k a j con nodos menores de j en  $G(F)$  (tomando el camino de ka j en T(A)) y como  $a_{1k}$ \*0 entonces  $I_{11}$ <sup>20</sup> por lo que existe un camino de i a j con elementos distintos de cero en G(F) entonces  $1,40$ .

->) Sup.  $I_{ij}$   $\neq$  0 existe un camino  $J_{i}P_{ij}$ ..., $p_{ij}$  en G(A) tal que  $p_r \leq j$  para  $k-1, 2, \ldots, t$ .

Si t=0  $\Rightarrow$   $a_{ij}$ \*0 porque j es ancestro de él mismo.

Si t>0, tomando  $p_{x} \neq k \Rightarrow a_{y} \neq 0$  y por el teorema anterior  $\{\mathbf{p}_1, \ldots, \mathbf{p}_t\} \subseteq T[j] \Rightarrow \mathbf{p}_t \neq k$  es descendiente de j.

El siguiente algoritmo, obtiene el árbol de eliminación en un vector, que en la posición i contiene el padre de i.

#### ALGORITMO 1

- 1. Para  $i=1,...,n$ .
	- $1.1$  padre[i]=0.
	- $\cdot$  1.2 Para todo  $k \in Adj(i)$  y k(i,

 $1.2.1$  $r = k$ .  $1.2.2$ Mientras padre(r) #0 ypadre(r) #1  $r = pdre(r)$ . Si padre(r)=0 entonces padre(r)=i.  $1.2.3$ 

#### Ejemplo

Sea

$$
A = \begin{pmatrix} 1 & X & X & X \\ 2 & X & X & X & X \\ 3 & X & X & X & X \\ 4 & X & X & X & X \\ 5 & X & X & X & X \end{pmatrix}
$$

 $i = 1.2$  $\mathbf{1}$ .

padre[i]=0

 $i = 3$  $2.$ 

padre[3]=0

 $Adj[3] = \{2\}$  2<3 padre [2] = 3

 $i = 4$  $3.$ 

 $padre(4)=0$ 

 $Adj[4] = \{1, 5\}$   $1 \le 4$  padre $[1] = 4$ 

 $i - 5$  $\ddot{4}$ .

 $padre[5]=0$ 

 $Adj[5] = [2, 4]$  2<5  $padre[2] = 3*0$ 

r=padre(2)=3 entonces padre(3)=5

 $45$  padre  $[4] = 5$ 

5.  $1 - 6$ 

 $padre[6]=0$
$Adj[6] = \{1, 2\}$  1<6  $padre[1] = 4*0$ 

r•padre [ l J •4 *padre* [4] =S•O

r•padre[4J=5 entonces padre[5]•6

2<6 padre[2] =3•0

r=padre [ 2] •3 padre[3] •S•O

 $r = pdre[3] = 5$   $padre[5] = 6*0$ 

El 6rbol de eliminación queda de la siguiente manera

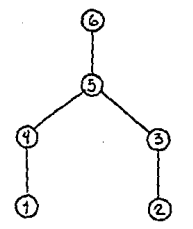

 $\eta(j)$  es un vector que nos indica cuantos elementos distintos de cero se üenen en la columna j de L\ el cual se calcula con el siguiente algoritmo, donde marca es un vector auxiliar.

*ALGORITMO 2* 

1. Para  $j=1,...,n$   $n(j)=1$ 

2. Para  $i=1,\ldots,n$ 

- $2.1$  marca $(i)$ -i:
- 2.2 Para k $\langle i \rangle y$   $a_{ij} \neq 0$

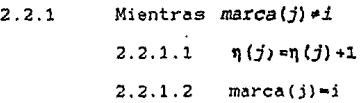

2.2.1.3 j-padre(j)

*Ejemplo* 

Con el ejemplo utilizado en el algoritmo 1.

- 1.  $n[j] = 1, j = 1, ..., 6$
- 2.  $i=1/2$

marca ( i J•i

3. i•3

marca [3]•3

 $a_{12}$   $\neq$  0 *marca* [2]  $\neq$  3 **11** [2] = 2

marca 12!•3

4. i-4

morca [4]•4

 $a_1 \neq 0$  *marca* [1]  $\neq 4$  **n** [1] =2

```
\ddot{\phantom{a}}marca [1]-4
```
5. i•5

marca [5]=5

```
a_{42} \neq 0 marca [2] \neq 5 \eta [2] = 3
```
morca [ 2]•5

```
j•padre [2]•3
```
*marca* [3]  $*5$  **1** [3]  $*2$ 

marca [3] •5

 $a_{14}$   $\neq$  0 *marca* [4]  $\neq$  5  $\eta$  [4] = 2

marca (4J •5

6. i•6

```
marca(6)•6
```

```
a_{c1} \neq 0 marca [1] \neq 6 n [1] \neq 3
  marco(lJ•6 
   j =padre 11 = 4maxca[4] *6 n[4] = 3mercal(41=6j-padre (4) =5
   maxca[5] \neq 6 \quad n[5] = 2marca(5]•6 
   a_{c2} \neq 0 marca [2] \neq 6 \eta [2] = 4
  marca(2J•6 
j•padrel2J•3 
   maxca[3]+6 \eta[3]=3marca(3)-6' j~padre(3]•5 marca(5]•6
```
Con lo que obtenemos  $\eta$  [1] = 3  $\eta$  [2] = 4  $\eta$  [3] = 3  $\eta$  [4] = 3  $\eta$  [5] = 2  $\eta$  [6] = 1 **que son el número de elementos distintos de cero en cada**  columna de L.

**Nos interesa conocer como es la estructura de cada columna.**  Teorema 1. 6. 9

La estructura de la columna j del factor de Cholesky, está dada por

$$
Adj_{\text{min}}(T[j]) \cup \{j\} = \{j \ / \ I_{ij} \neq 0, \ j \geq j \}
$$

## Demostración

 $I_{ij}$ \*0. con lo que j pertenece a la estructura.

Si  $I_{ff}$ \*0 con i>j, entonces j es un ancestro de algún nodo k con  $a_{ik} \neq 0$ . Entonces  $i \in Adj_{\alpha(k)}$  (T[k]), donde  $k \in T[j]$ , es decir  $i \in Adj_{\text{min}}(T[j]).$ 

Con el siguiente algoritmo obtenemos la estructura de cada columna.

ALGORITMO 3

- $1.$ Para  $i=1,\ldots,n$ 
	- 1.1  $Adf(T[i]) = Adf(j) [1, 2, ..., j-1]$
	- 1.2 Para los hijos s de j

 $Adj(T[j]) = Adj(T[j]) \cup Adj(T[s]) - \{j\}$ 

Ejemplo

Siguiendo con la misma matriz.

 $1.$  $j=1$ 

 $Adf[T(1)] = {4, 6} - \emptyset$ 

 $2.$  $j-2$ 

 $Adj[T(2)] = {3, 5, 6} - \emptyset$ 

 $3.$  $j=3$ 

 $Adj[T(3)] = \{2\} - \{2\} = \emptyset$ 

2 es hijo de 3

 $Adj[T(3)] = 0 \cup \{3,5,6\} - \{3\} = \{5,6\}$ 

 $4. i = 4$ 

 $Adj[T(4)] = \{1,5\} - \{1\} = \{5\}$ 

1 es hijo de 4

 $Adj[T(4)] = {5} \cup {4,6} - {4} = {5,6}$ 

 $5.$  $j-5$ 

 $Adj[T(5)] = [2,4] - [2,4] = \emptyset$ 

3 es hijo de 5

 $Adj[T(5)] = e \cup \{5, 6\} - \{5\} = \{6\}$ 

4 es hijo de 5

 $Adj[T(5)] = {6} \cup {5,6} - {5} = {6}$ 

 $j=6$ 6.

 $Adj[T(6)] = \{1,2\} - \{1,2\} = \emptyset$ 

5 es hijo de 6

 $Adj[T(6)] = 0 \cup (6) - (6) = 0$ 

#### CAPITULO 2

### ORDENl\MIENTOS DE MATRICES Y GRAFICAS

### 2.l Ordenamiento

Cuando A es una matriz definida positiva los pivotes pueden ser seleccionados de la diagonal. De ahí los renglones y las columnas de A pueden ser permutados de tal forma que se preserve la simetria. Esto es.si A es simétrica *PAPt* también

**es simétrica.** 

**Si queremos resolver el sistema Ax=b. con A una metriz rala** *y*  simétric~ *<sup>y</sup>***si P es una matriz de permutación. el sistema es**  equivalente a *PAP<sup>t</sup> Px* = *Pb* va que  $P^t P = I$ .

Un ordenamiento P se dice óptimo con respecto al llenado si el factor L de *PAP* • tiene menos llenado que el factor de

*()A()* e para las demás Q permutaciones de A.

Si A es una matriz de orden n, existen n! permutaciones diferentes. De estas permutaciones existe al menos una que provoca menos llenado al realizar la factorización. Sean A y M matrices simétricas. definidas positivas y ralas en

donde  $A = PMP^t = LL^t$ , si para toda  $a_{ij} = 0$  implica que

1.4<sup>\*</sup>0 entonces decimos que M es una matriz de eliminación

perfecta. es decir L no tiene llenado.

El siguiente resultado nos muestra la estructura de una matriz A. que al *ser* factorizada no tenga llenado.

Proposición 2.1.1

Sea A una Matriz rala simétrica de nxn.

Si a<sub>ts</sub>=0 implica que  $l_{14}$ =0 si y sólo si V 1sk<l<msn

 $a_{ab} \ne 0$ ,  $a_{ab} \ne 0$   $\rightarrow a_{ab} \ne 0$ 

Demostracjón

 $\langle * |$  Supongamos que si  $a_{nk} * 0$ ,  $a_{1k} * 0 \rightarrow a_{nl} * 0$  . Y sea  $a_{1j} * 0$  . Hay

que demostrar que  $I_{H}=0$ . Por inducción sobre j. Para j=1, si

$$
a_{11} = 0 \quad \text{entonces} \quad I_{11} = \frac{a_{11}}{I_{11}} = 0 \; .
$$

Para j=2, si  $a_{12} = 0$  entonces  $l_{12} = \frac{-l_{11} l_{21}}{l_{22}}$  pero $l_{12} = 0$ 

porque si no fuera así  $l_{11} \neq 0$  y  $l_{21} \neq 0$  =>  $a_{11} \neq 0$  y  $a_{21} \neq 0$  -  $a_{12} \neq 0$ .

Entonces  $I_{ij}=0$ .

Suponemos cierto para k<j. Por demostrar para j.

$$
\text{Set} \quad a_{ij} = 0 \text{ . Entances} \quad l_{ij} = \left( -\sum_{k=1}^{j-1} l_{ik} l_{jk} \right) / l_{jj} .
$$

Pero  $l_{ij}$ =0 ya que si no fuera así  $l_{ik}$ ≠0 y  $l_{ik}$ ≠0 para alguna

k(j. Por hipótesis de inducción  $a_{1k} \neq 0$  y  $a_{1k} \neq 0$   $\rightarrow a_{1j} \neq 0$ . Entonces

 $I_{jj} = 0$ .

=>) Sup  $a_{ij}=0$  implica que  $I_{ij}=0$ . Es decir si  $I_{ij}=0$ .

Sea  $a_{1k} \neq 0$  y  $a_{jk} \neq 0$   $\rightarrow$   $l_{jk} \neq 0$  y  $l_{jk} \neq 0$  para alguna k<j, pero

 $l_{jj}$ =( $\sum_{j=1}^{j-1} l_{jk} l_{jk}$ )/ $l_{jj}$  entonces  $l_{jj}$ #0  $\rightarrow a_{jj}$ #0 por hipótesis.

La matriz de llenado F. es una matriz de eliminación perfecta ya que V lsk<i<isn

$$
I_{11} \neq 0, I_{12} \neq 0 - I_{13} \neq 0
$$

Con el teorema anterior *y* la definición de matriz de eliminación perfecta, llegamos a la siguiente relación: Mes una matriz de eliminación perfecta, si *y* sólo si existe una permutación P, tal que si  $A * PMP^t$  entonces

V 1sk<l<msn

 $a_n \ne 0$ ,  $a_n \ne 0$  =  $a_n \ne 0$ 

**Nos interesa entonces. encontrar una permutación que nos**  minimice el llenado.

 $\mathbf{r}$ 

Para esto, es muy útil la relación entre una matriz rala *<sup>y</sup>* simétrica, *y* su gráfica asociada.

Un ordenamiento P es equivalente a permutar el nombre de los vértices en G.

Sea G una gráfica con n vértices. Una *numeración* de G es una función biyectiva

# $f: V(G) \rightarrow 1, \ldots, n$

En una gráfica con n vértices, existen **n! numeraciones** 

posibles.

**Otro concepto necesario es la deficiencia de un nodo x. que es**  el conjunto de pares distintos de vértices que pertenecen a adj(x) *y* que no son adyacentes entre ellos, esto es

$$
D(x) = \{ \langle y, z \rangle / y, z \in adj(x), y \neq z, y \notin adj(z) \}
$$

Dado un vértice y, se define la gráfica de eliminación de *y*  **como:** 

$$
G_{\mathbf{y}}(V(G)-\{y\},\ A(V(G)-\{y\}\cup D(y))
$$

Para una gráfica numerada G, el orden de secuencia de gráficas **de eliminación es G<sup>1</sup> , •• •** *,G.a.-i* **y se define recursivamente como** 

$$
G_1 = G_{x_1} \quad \vee \quad G_1 = (G_{i-1})_{x_1}
$$
 para i=2,..., n-1.

**Definimos el proceso de eliminación de una numeración f como el conjunto**  gráfica con

$$
P(G, f) = [G = G_0, G_1, \ldots, G_{n-1}]
$$

La estructura de la matriz de llenado F *y* su gráfica asociada G(F) quedan determinadas mediante este proceso.

El siguiente ejemplo nos ilustra lo anterior.

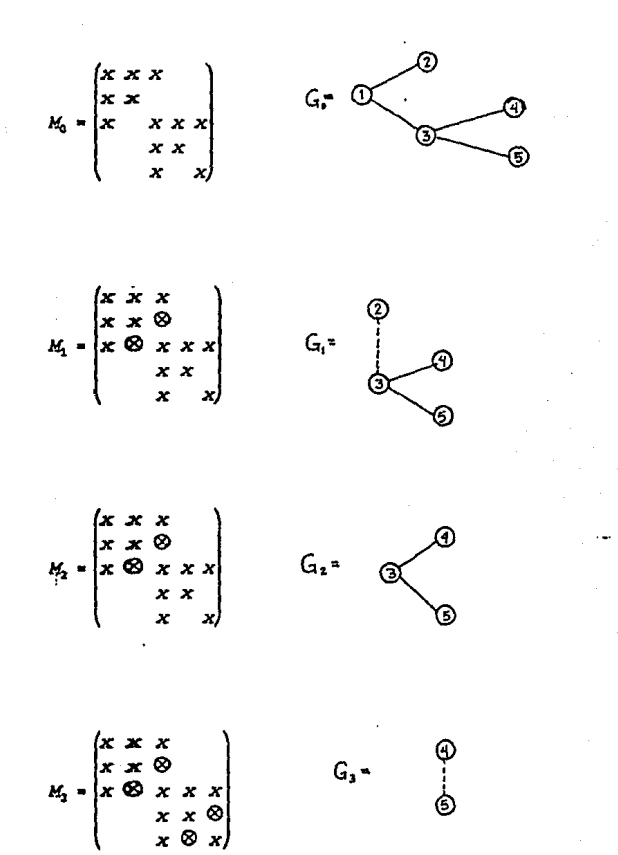

$$
M_4 = \begin{pmatrix} x & x & x \\ x & x & \otimes \\ x & \otimes & x & x \\ x & x & \otimes & x \\ x & \otimes & x \end{pmatrix} \qquad G_4 = \qquad \circled{}
$$

La estructura de *114* es la misma estructura que F en donde

© significa un llenado.

Decimos que un proceso es de eliminación perfecta si

$$
G_i = G\left( V(G) - \bigcup_{j=1}^i \{x_j\} \right)
$$

Claramente un proceso es de eliminación perfecta si en cada  $G_{i-1}$ ,  $D(x_i) = 0$  i=1,....

*Y* esto sucede si no existe llenado. con lo que tenemos que la numeración f en un proceso de eliminación perfecta es equivalente a un ordenamiento de eliminación perfecta. Consideremos el ejemplo anterior con un ordenamiento

43 .

$$
P = \begin{pmatrix} 0 & 0 & 0 & 0 & 1 \\ 0 & 0 & 0 & 1 & 0 \\ 0 & 1 & 0 & 0 & 0 \\ 0 & 0 & 1 & 0 & 0 \\ 1 & 0 & 0 & 0 & 0 \end{pmatrix}
$$

$$
A_0 = PM_0P^c = \begin{pmatrix} x & x \\ x & x \\ x & x \\ x & x & x \\ x & x & x \end{pmatrix}
$$

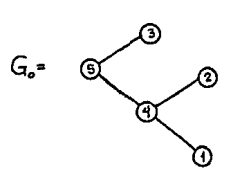

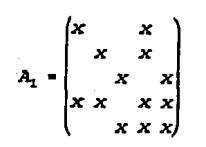

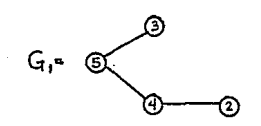

$$
A_2 = \begin{pmatrix} x & x \\ x & x \\ x & x \\ x & x & x \\ x & x & x \end{pmatrix}
$$

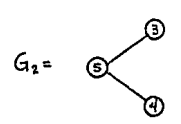

$$
A_3 = \begin{pmatrix} x & x \\ x & x \\ x & x & x \\ x & x & x \\ x & x & x \end{pmatrix} \qquad G_3 = \text{S}
$$

Como puede observarse en  $A_i$  y  $G_i$ , no existe llenado.

ſū

#### 2.2 Gráficas triangularizadas

matriz de eliminación La relación que existe entre una perfecta y su gráfica, surge a partir de la siquiente definición.

Una gráfica G es triangularizada, si para todo ciclo  $m = [p_1, p_2, \ldots, p_n, p_1]$  de longitud n>3, existe una arista en G

(llamada cuerda) que une dos vértices no consecutivos de m. En  $e<sub>1</sub>$ ejemplo siguiente muestra gráfica  $se$ una

45

 $\mathbf{r}$ 

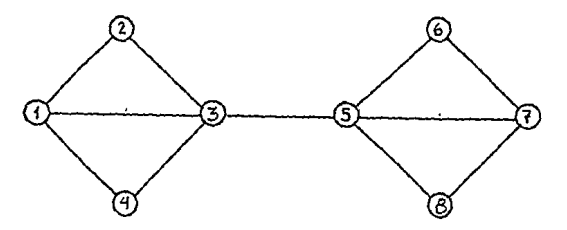

Aqui existen dos ciclos con longitud mayor que tres:

 $m = \{1, 2, 3, 4\}$  con cuerda  $\{1, 3\}$  *y* 

**.ni,=[5,6,7,SJ** con cuerda (5.7).

En las gráficas triangularizadas existen vértices tales que su ŧ **deficiencja es vaCla. <sup>1</sup>**

En el ejemplo anterior

$$
D(2) = D(4) = D(6) = D(8) = a
$$

Con esto podemos llegar a que si G es triangularizada entonces **asiste una numeración** tal que P!G.fl es de eliminación perfecta entonces cada **Gj** es triangularizada.

Por otro lado G(f), también es triangularizada ya que, como

D. J. ROSE. A graph-theoretic study of the numerical solution of sparse positive definite equations. en Graph Theory and Comoutinq p. 194-199

**vimos anteriormente Fes una matriz de eliminación perfecta. La relación que guarda una matriz de eliminación perfecta con**  su gráfica asociada. se sigue de la siguiente proposición. *Proposición 2.2.1* 

Sea M una matriz rala, simétrica *y* definida positiva. M es una matriz de eliminación perfecta, si y sólo si, la gráfica **asociada a Mes triangularizada ..** 

*Demostr.,ción* 

•>l Sea M una matriz de eliminación perfecta *y* G su gráfica **asociada. Por la proposición 2.1.1. existe una permutación P**  tal que si  $A = PMP^t$  entonces V 1 sk<l<msn

 $a_{mk}$ \*0,  $a_{lk}$ \*0 →  $a_{ml}$ \*0.

**Tomemos un ciclo en G, m=[p***<sup>1</sup>* **,p***<sup>2</sup> , ••• ,pn***1p***<sup>1</sup> ]* **con n mayor que 3.** 

Y sea PJ **el mds chico de acuerdo a nuestro ordenamiento.** 

entonces  $p_{1\text{-}1}$  $p_1$   $y$   $p_{1\text{-}1}$  $p_1$ , supongamos que  $p_{1\text{-}1}$  $p_{1\text{-}1}$  entonces

 $a_{p_{j+1}p_j}$ \*0, y  $a_{p_{j+1}p_j}$ \*0  $\rightarrow a_{p_{j+1}p_{j+1}}$ \*0 con lo que tenemos que existe

 $\{\mathbf{p}_{i+1}, \mathbf{p}_{i+1}\}$ , que es una cuerda, por lo tanto G es

triangularizada.

<•> Por inducción sobre el número de vértices. Para n•l se cumple ya que G no **tiene ciclos** y **entonces G** es triangularizada y al hacer la factorización ·no habría llenado. Suponemos cierto para n•k, por demostrar para n•k+l. **Sea G una gráfica triangularizada con k+l vértices. Tomamos un**  vértice x de tal manera que  $D(x) = \emptyset$ , Tomamos la subgráfica

 $G<sup>1</sup>(X-[x])$  , es decir quitar a x y sus aristas incidentes.  $G<sup>1</sup>$ 

**es triangularizada ya que todo ciclo que no involucre a** *x* **en G tiene una cuerda en Gl .** *y* **si el ciclo involucra a x entonces se rompe ese ciclo** *y* **no se necesita una cuerda. Por hipótesis**  de inducción existe un ordenamiento  $f^1$  en  $G^1$  tal que

 $\forall$  1sq<1<msk  $a_{nn}$ \*0,  $a_{1n}$ \*0  $\Rightarrow a_{nn}$ \*0.

Entonces en G. tomamos el ordenamiento  $f(x)=1$  y  $f<sup>1</sup>+1$  para

los nodos en  $G^1$ , se cumple que  $\forall$  2sq<l<msk+1

 $a_{na}$ <sup>\*</sup>0,  $a_{1a}$ <sup>\*</sup>0 -  $a_{ni}$ <sup>\*0</sup>. Sólo falta demostrar que  $\forall$  2sl<msk+1

 $a_{ni} \neq 0$ ,  $a_{1i} \neq 0 \rightarrow a_{ni} \neq 0$  , pero esto es cierto por ser  $D(x) = 0$ 

## 2.3 Deficiencia mínima y grado mínimo

La sección anterior nos da una idea para obtener un algoritmo que nos reduzca el llenado.

El algoritmo, llamado de deficiencia mínima, es el siguiente:

#### ALGORITMO 4

f

1.-Sea G, la gráfica correspondiente a la matriz A.

 $2. -$  Para  $i = 1, ..., n$ 

2.1 Tomar el vértice tal que su deficiencia tenga el menor número de elementos en  $G_{t-1}$  y asociarle el

número i.

2.2 Eliminar el vértice i, las aristas que lo contienen. y agregar  $D(i)$  en  $G_i$ .

*Ejemplo* 

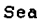

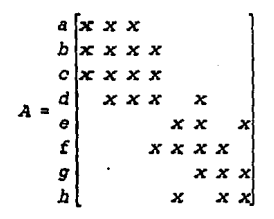

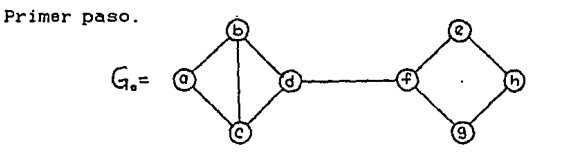

Segundo paso. **a es el vértjce que tiene deficiencia**   $i - 1$ 

> **mínima en** *G0*   $\ddot{\phantom{1}}$

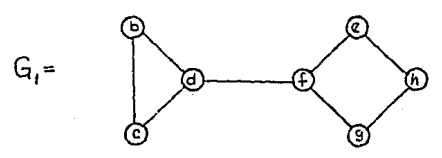

i•2 b es el vértice que tiene deficiencia mínima en  $G_1$ .

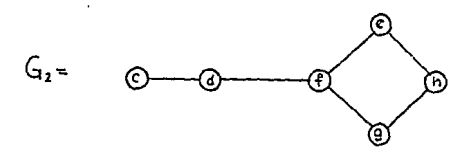

i•3 c es el vértice que tiene **deficiencia mjnima** en Gz

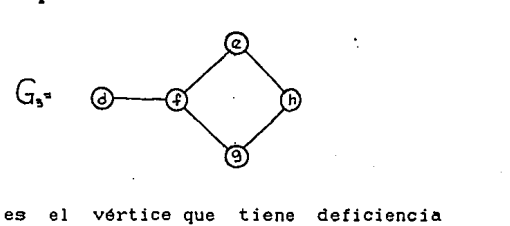

i•4 d es el **minima en** G,

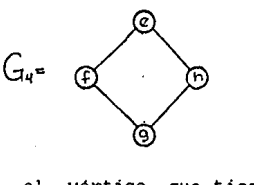

!•5 f es el **vértice que tiene** deficiencia **mínima** en G,

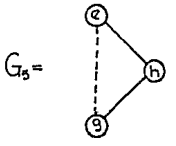

i=6 e es el vértice que tiene deficiencia **rn1 nima en** *G5* .

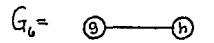

i·7· ges el vértice que tiene deficiencia m1nima en *G,* .

 $G_{1}$  ®

i=8 h es el único vértice que queda en en G,

La matriz permutada queda

$$
PAPt = \begin{pmatrix}\na & x & x & x \\
b & x & x & x & x \\
c & x & x & x & x \\
d & x & x & x & x \\
f & x & x & x & x \\
e & x & x & x & x \\
g & x & x & x & x \\
h & x & x & x & x\n\end{pmatrix}
$$

La desventaja de este algoritmo es su lentitud. ya que en cada paso, se tiene que calcular la deficiencia de cada nodo, lo que involucra  $(V(x)V(x)+1)/2$  pruebas, donde  $V(x)$  es el número de **vecinos de x.** 

De la forma en que fue definida D(x) para un nodo x, tomando en cuenta que si disminuye el gi·ado del nodo, disminuye la posibilidad de tener muchos elementos en la deficiencia. podemos tomar en cada paso el nodo de grado m1nimo en lugar

del nodo con deficiencia minima.

 $G_1$ .

Tomando el mismo ejemplo para el algoritmo de grado mínimo. Primer paso.

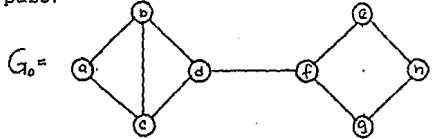

Segundo paso. i~l a es el vértice que tiene grado mlnimo en

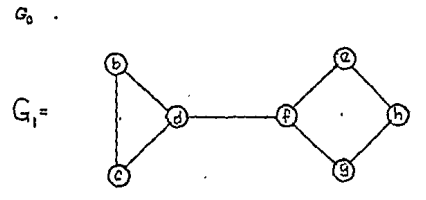

i=2 b es el vértice que tiene grado mínimo en

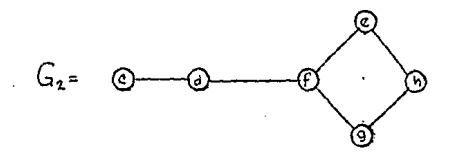

i~3 *e* **es el vértice que tlene grado mínimo en**   $G_2$  $G_{3}$  = G

i-4 d es el vértice que tiene grado mínimo en *G3* 

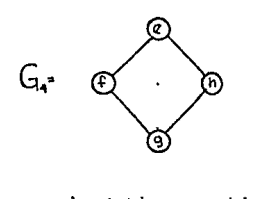

i=5 f es el vértice que tiene grado mínimo en

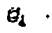

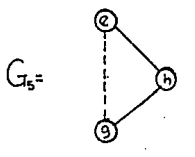

i=6 e es el vértice que tiene grado mínimo en *G,* 

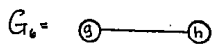

i•7 g es el vértice que tiene grado minimo en *G,* 

$$
\mathsf{G_1}^{\mathsf{r}} \quad \textcircled{\scriptsize{0}}
$$

 $i=8$  h es el único vértice que queda en en  $G_i$ .

La matriz permutada obtenida es la misma que usando el algoritmo de deficiencia mínima.

Podemos notar en el ejemplo, que en el primer paso, existen varios vértices con el mismo' grado, pero siempre tomamos el primero que nos encontramos en la gráfica.

La desventaja de este algoritmo. es que puede producir un número mayor de llenado.

### 2.4 Reordenamientos equivalentes

Sea A una matriz de nxn rala *y* simétrica. Una permutación P se dice que es un reordenamiento equivalente de A si la matriz permutada *HaPAP<sup>t</sup>* tiene el mismo conjunto de llenado que A.

Esto es G(F) es la misma en ambas matrices.

Como lo demuestra Rose<sup>2</sup>, para cada nodo x en G(F), existe un ordenamiento de eliminación perfecta P en G(FJ tal que el nodo x es numerado al final. Esta P es equivalente ya que se tiene el mismo llenado. Con lo anterior tenemos el siguiente corolario. reordenamiento

' Ibid. p. 183-217

 $Corolario 2.3.1$ 

llenado de GCA). **Demostración** 

Para todo nodo x en GCA), existe un ordenamiento P en G(A) tal que el nodo x es numerado al final y tal que la gráfica de llenado de G(PAP<sup>t</sup>) es una subgráfica de la gráfica de

Sea G(F) la gráfica de llenado de G(A). Existe un ordenamiento de eliminación perfecta P en G(F) tal que x es numerado al final. Es decir, la factorización de la matriz de llenado *PFPt* **no crea l lenddo adicional. Entonces el llenado creado** 

al factorizar *PAP<sup>t</sup>* cuenta para  $G(PFP<sup>F</sup>)$ . De ahí que ÷  $G(PAP<sup>t</sup>)$  es una subgráfica de  $G(PFP<sup>t</sup>) = G(F)$  ·

**Con este corolario. tenemos que si un nodo es numerado al**  final. ese nodo será la raíz en el árbol de eliminación. Existe un algoritmo desarrollado por Liu. en el que dado un nodo x. éste será la raíz en el árbol de eliminación. **La esencia de algoritmo se describe como sigue. Para cualquier**  nodo en el árbol de eliminación. el ordenamiento obtenido por una rotación del árbol de eliminación en x. mantendrá el **ordenamiento de los nodos que no son ancestros de x. Pero los** 

que son ancestros de x serán reordenados tal que los nodos en

*Adj*(T[x] ) U (x) son numerados al final.

## *ALGORITMO 5*

iJ "

- 1. Sea T el árbol de eliminación.
- 2. Hacer z•x (x es el nodo que queremos para ser ra1z).
- 3. Mientras z no sea la raíz
	- 3.1. Ordenar Jos nodos no numerados de Adj(T[z]) al **último antes de los ya renumerados.**

 $3.2.$  Marcar los nodos en  $Adj(T[z])$  como numerados.

- 3.3. Hacer z•padre de z.
- **4. Numarar los nodos restantes usando sus ordenamjentos originales.**
- Ejemplo

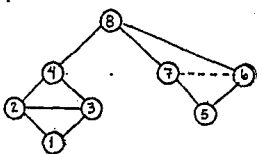

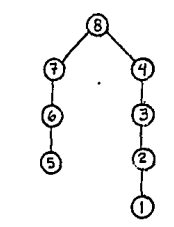

Supongamos que queremos el nodo 5 como raíz.

1. z•5.

2. *Adj* (T[5J) •(6, 71 al 6 le **asignamos** el 7 y al 7 el 6.

3. z•6.

4. *Adj* (T[6J) o(S, 71 al B le **asignamos** el 5.

 $5<sub>1</sub>$  $2 - 7$ .

 $Adj(T[7]) = \{8\}$ .  $6.$ 

El nuevo ordenamiento con su árbol de eliminación:

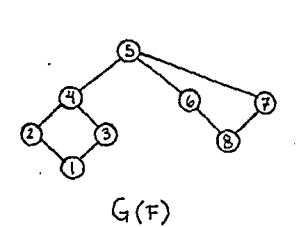

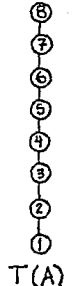

# 2.4 Nodos pseudoperiféricos

Para encontrar un nodo apropiado para el reordenamiento de la sección anterior, consideremos las siguientes definiciones. Dado un vértice ve V(G). la estructura de nivel cimentada en

el vértice v, es una partición de V(G)

 $N(v) = \{N_0(v), N_1(v), \ldots, N_{\alpha(v)}(v)\}\$ 

en donde

 $N_0(v)$  = (v),  $N_1(v)$  =  $Adj(N_0(v))$ 

$$
N_1(v) = Adj(N_{i-1}(v)) - N_{i-2}(v) \qquad i = 2, 3, ..., \varrho(v)
$$

El entero e(v) se llama la profundidad de la estructura N(v): a  $N_0$  (v),  $N_1$  (v),  $\ldots$ ,  $N_{n(m)}$  (v) se les llama niveles y al vértice v

la ra1z.'

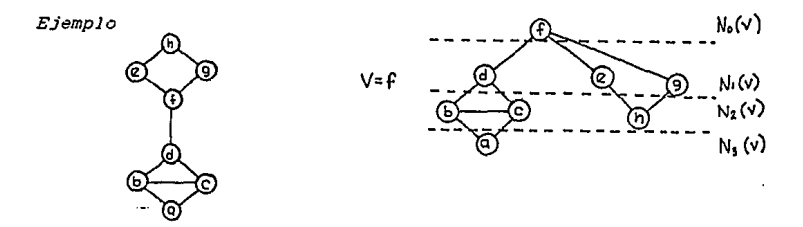

La excentricidad de un nodo  $v \in V(G)$ , se define por

 $e(v) = max{d(v, u)}$ :  $v \in V(G)$ 

donde

$$
d(v, u) = \begin{cases} 0 & Si \ u = v \\ \infty & Si \ No \ \exists \quad en \ \& trays. \ de \ v \ a \ u \\ m & Si \ m \ \& el \ m \sin(m \ \lor a) \ \& de \ las \ tanys. \ de \ u \ a \ v \\ \infty & en \ G \end{cases}
$$

<sup>3</sup> ABRIN, Virginia, Algoritmos para reordenar matrices **ralas**, Tesis de Maestría, p. 41

y

**es ld distancia entre v y u!** 

El *didmetro* de una gráfico G está dado por

 $\delta(G)$  e maxie(v)  $:$   $v \in V(G)$ 

Un nodo V€ V(G) **se dice** que es periférico. si su

excentricidad es igual al diámetro.

*E.jemplo* 

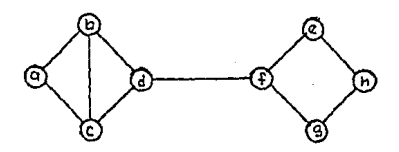

En la gráfica, la trayectoria (a,b,c,d) tiene longitud 3; ŧ  $d(a,d)=2$ ;  $e(a)=e(h)=\delta(G)=5$ .

**Nos interesa encontrar nodos periféricos. v. con lo que tendríamos mayor nümero de niveles al construir la estructura**  de nivel cimentada en v.

**Encontrar nodos periféricos es uno tarea complicada. pero**  podríamos emplear nodos de excentricidad alta que llamaremos pseudoperiféricos.

**El siguiente algoritmo encuentra nodos pseudoperiféricos.** 

<sup>&#</sup>x27; CURCO. Maria del Carmen. Una Introducción a la Teor1a de Gráficas, Vínculos Matemáticos, p. 40-41

## *ALGORITMO 6*

- 1. Escoger un nodo arbitrario *ve* V(G) .
- **2. Generar la estructura de nivel cimentada en v.**
- 3. Elegir un nodo u de grado mínimo en el ültimo nivel de la **estructura.**
- **4. Generar la estructura de nivel enraizada en u.**

4.1. Si  $e(u) > e(v)$  asignarle a v-u y regresar a 3.

5. El nodo u es un nodo pseudoperiférico.

*Ejemplo* 

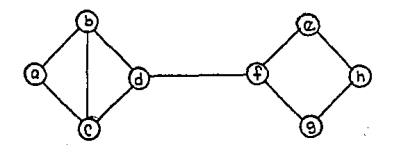

1. v•f

 $\ddot{.}$ 

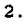

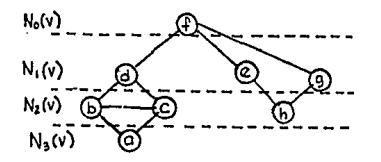

61

 $3.$ 

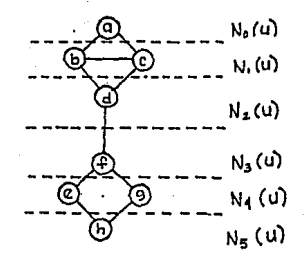

 $5 = e(u) > e(v) = 3$ 5,

- $6.$
- $\overline{z}$ .  $u = h$

 $\theta$ .

4.

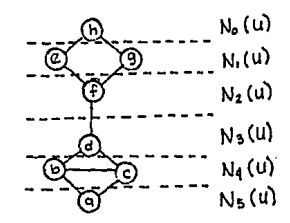

9. es un nodo pseudoperiférico. ħ

### CAPITULO 3

### FACTORIZACION NUMERICA

#### 3.1 Método Frontal

La solución de un sistema l\x•b donde l\ **es · una matriz**  simétrica, definida positiva *y* rala, se consigue con la **siguiente serie de pasos:** 

- 1. Ordenamiento. Encontrar un ordenamiento P para A; esto **es, determinar la matriz de permutación**  P tal que el factor de Cholesky L de *PAPt* sufra menos llenado.
- 2. Factorización simbólica. Determinar la estructura de L *y*  **crear una estructura de datos para almacenar A y calcular**  los elementos distintos de cero de L.
- **3. Factorización.numérica. Insertar los elementos distintos**  de cero de l\ en la estructura de datos, *y* calcular el factor de Cho! esky L de *PAP* <.

**4. Solución triangular. Resolver** *Ly•Pb, Ltz•y, x•Ptz.* 

Los primeros dos pasos se estudiaron en los capitulos **anteriores. En este capitulo veremos dos métodos para obtener la factorización numérica.** 

**El** *método frontal* **consiste en tomar para cada columna los elementos distintos de cero y realizar el primer paso de la**  factorización de Cholesky por submatrices.

Para esto definimos lo que es la matriz frontal.

Sea *A* una matriz simétrica, definida positiva y rala. y sean *11 .12 , ••• ,Ír* **los indices de los elementos distintos de cero en**  la columna j después de haber realizado la factorización de Cholesky. j-1 veces por submatrices.

Entonces

$$
F_j = \begin{pmatrix} a_{jj} & a_{j1} & a_{j1} & a_{j1} & a_{j1} & a_{j2} \\ a_{i,j} & a_{i1} & a_{i1} & a_{i1} & a_{i1} \\ \vdots & \vdots & \vdots & \vdots & \vdots \\ a_{i,j} & a_{i1} & a_{i1} & a_{i1} & a_{i1} \end{pmatrix}
$$

donde *a*1/' es el valor numérico de la entrada i,j después de j-1 posos.

Con esta definición tenemos que

$$
F_j = \begin{pmatrix} 1_{jj} & & 0 \\ 1_{i,j} & & \\ \cdot & & \cdot \\ \cdot & & & x \\ \cdot & & & & x \\ \cdot & & & & & x \\ \cdot & & & & & & x \\ \cdot & & & & & & & x \\ \cdot & & & & & & & & x \end{pmatrix} \begin{pmatrix} 1 & & & 0 \\ & 0 & & & 1 \\ & & & 0 & & \\ 0 & & & & & & & x \\ 0 & & & & & & & x \end{pmatrix}
$$

$$
H = \begin{pmatrix} a_{j1_1}^{j+1} & \cdots & a_{j1_n}^{j+1} \\ a_{i_1i_j}^{j+1} & \cdots & a_{i_1i_n}^{j+1} \\ \vdots & \vdots & \ddots & \vdots \\ a_{i_r1}^{j+1} & \cdots & a_{i_ri_r}^{j+1} \\ \vdots & \vdots & \vdots \\ a_{i_r1}^{j+1} & \cdots & a_{i_ri_r}^{j+1} \end{pmatrix}
$$

64

 $\pmb{\cdot}$ 

donde

$$
a_{jj}^{k+1} = a_{jj}^k - \frac{a_{jk}^k a_{kj}^k}{a_{kk}^k}
$$

como se vió en el primer capitulo.

÷

El método frontal realiza la factorización de Cholesky, por submatrices, pero tomando únicamente los elementos distintos **de cero. con lo que. tenemos matrices densas. El siguiente ejemplo nos. muestra los pasos a seguir.** 

Sea

$$
F_1 = \frac{1}{3} \begin{pmatrix} 1 & 0 & 1 & 0 \\ 0 & 4 & 0 & 4 \\ 1 & 0 & 10 & 9 \\ 0 & 4 & 9 & 29 \end{pmatrix}
$$
  
\n
$$
F_1 = \frac{1}{3} \begin{pmatrix} 1 & 1 \\ 1 & 1 \end{pmatrix} = \begin{pmatrix} 1 & 0 \\ 1 & 1 \end{pmatrix} \begin{pmatrix} 1 & 0 \\ 0 & 9 \end{pmatrix} \begin{pmatrix} 1 & 1 \\ 0 & 1 \end{pmatrix}
$$
  
\n
$$
\begin{pmatrix} 1 & 0 & 1 & 0 \\ 0 & 4 & 0 & 4 \\ 1 & 0 & 9 & 9 \\ 0 & 4 & 9 & 29 \end{pmatrix}
$$
  
\n
$$
F_2 = \frac{2}{4} \begin{pmatrix} 4 & 4 \\ 4 & 29 \end{pmatrix} = \begin{pmatrix} 2 & 0 \\ 2 & 1 \end{pmatrix} \begin{pmatrix} 1 & 0 \\ 0 & 25 \end{pmatrix} \begin{pmatrix} 2 & 2 \\ 0 & 1 \end{pmatrix}
$$
  
\n
$$
\begin{pmatrix} 1 & 0 & 1 & 0 \\ 0 & 2 & 0 & 2 \\ 1 & 0 & 9 & 9 \\ 0 & 2 & 9 & 25 \end{pmatrix}
$$
  
\n
$$
F_3 = \frac{3}{4} \begin{pmatrix} 9 & 9 \\ 9 & 25 \end{pmatrix} = \begin{pmatrix} 3 & 0 \\ 3 & 1 \end{pmatrix} \begin{pmatrix} 1 & 0 \\ 0 & 15 \end{pmatrix} \begin{pmatrix} 3 & 3 \\ 0 & 1 \end{pmatrix}
$$

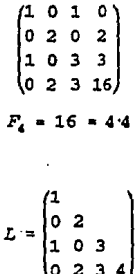

3.2 Método Multitrontal

*y* 

**,Este método reorganiza una matriz rala en una secuencia de factori2aciones parcjaJes de matrices densas pequenas.** 

Es una generalización del método anterior. Para la aplicación **del método** multifrontal~ **es necesario conocer las matrices**  frontales y las de actualización: estas serán definidas a **continuación.** 

Sea A una matriz de nxn simétrica *y* definida positiva, y sea L su factor de Choleski. Tomemos a los elementos i<sub>0</sub>, ..., i<sub>r</sub> de la j-ésima columna de L como los distintos de cero con i<sub>o</sub>=j, es decir Jos elementos distintos de cero en la columna j bajo la diagonal.

Definimos la siguiente matriz:

$$
\overline{U}_{j} = -\sum_{k \in \mathcal{I}\{j\}} \left\{ \begin{aligned} &\mathcal{I}_{\mathcal{I}_{1},k} \\ &\mathcal{I}_{\mathcal{I}_{1},k} \\ &\ddots \\ &\mathcal{I}_{\mathcal{I}_{r},k} \end{aligned} \right\} \cdot \left\{ \begin{aligned} &\mathcal{I}_{\mathcal{I}_{1},k} \\ &\ddots \\ &\mathcal{I}_{\mathcal{I}_{r},k} \end{aligned} \right\} \cdot \left\{ \begin{aligned} &\mathcal{I}_{\mathcal{I}_{1},k} \\ &\ddots \\ &\mathcal{I}_{\mathcal{I}_{r},k} \end{aligned} \right\}.
$$

Con lo que definimos a la j-ésima matriz frontal como sigue:

$$
F_{j} = \begin{pmatrix} a_{j, j} & a_{j, i_{1}} & \cdots & a_{j, i_{r}} \\ a_{i_{1}, j} & & & \\ \vdots & & & \\ a_{i_{r}, j} & & & \end{pmatrix} + \overline{U}_{j}
$$

Donde  $F_4$  es una matriz de  $(r+1)x(r+1)$ .

De esta definición, el primer renglón y la primera columna de  $F_f$  están formados por la columna j de  $\lambda$  y su actualización. Es decir:

$$
{}^jF_{11}{=}a_{jj}\text{--}\sum_{k\in T[\bar{j}]}\text{--}{}^jj_k\text{--}^2
$$

 ${}^{j}F_{\bullet 1}$ = $a_{\bullet j}$   $\sum_{k\in T[j]\to (j)} l_{\bullet k}l_{jk}$  donde  $\ast \in \{i_1, \ldots, i_r\}$ 

con lo que se puede calcular  $l_{jj} = ({}^{j}F_{11})^{\frac{1}{2}}$ 

$$
l_{\bullet j} = \frac{J_{F_{\bullet 1}}}{l_{jj}}
$$
Y con esto se puede realizar el primer paso de  $1a$ factorización de Cholesky por submatrices:

$$
F_{j} = \begin{pmatrix} 1_{J, j} & 0 \\ 1_{I_{1}, j} & 0 \\ \cdot & 1 \\ \cdot & \cdot \\ \cdot & \cdot \\ 1_{I_{r}, j} & 0 \end{pmatrix} \begin{pmatrix} 1 & 0 \\ 0 & 0 \\ \cdot & 0 \end{pmatrix} \begin{pmatrix} 1_{J, j} & 1_{I_{1}, j} & \dots & 1_{I_{r}, j} \\ 0 & 0 & 0 \\ \cdot & 0 & 0 \end{pmatrix}
$$

De esta proceso se desprende la matriz de actualización  $U_f$ , cuya estructura nos define el siguiente teorema.

Teorema 3.2.1

$$
U_j = -\sum_{k \in \mathcal{I}} \left( \begin{array}{c} 1_{i_1,k} \\ \vdots \\ \vdots \\ 1_{i_r,k} \end{array} \right) (1_{i_1,k}, \ldots, 1_{i_r,k})
$$

Demostración

Este resultado se sigue de la eliminación de la primera columna de  $F<sub>1</sub>$ .

> $F_j = \begin{pmatrix} d & v & t \\ v & H & \end{pmatrix} =$  $\begin{pmatrix} \sqrt{a} & 0 \\ v/\sqrt{a} & x \end{pmatrix} \begin{pmatrix} 1 & 0 \\ 0 & H_2 \end{pmatrix} \begin{pmatrix} \sqrt{a} & v^2/\sqrt{a} \\ 0 & x \end{pmatrix}$

 $H_1 = H - \frac{VV^2}{d}$  y para nuestra demostración  $H_1 = U_f$  y

$$
\frac{v^c}{\sqrt{d}} = (I_{t_1,r}, \ldots, I_{t_r,k})
$$

pero

У

$$
U_j = H - \begin{pmatrix} 1_{x_1, j} \\ \cdot \\ \cdot \\ \cdot \\ \cdot \\ 1_{x_{j-1}} \end{pmatrix} (1_{x_{j+1}, j}, \ldots, 1_{x_{j-1}, j})
$$

$$
H^{n-1} \sum_{k \in T(J) - \{j\}} \begin{pmatrix} 1_{I_1, k} \\ \cdot \\ \cdot \\ \cdot \\ 1_{I_2, k} \end{pmatrix} (1_{I_1, k}, \dots, 1_{I_r, k})
$$

en la que se tienen los mismos elementos de  $\vec{U}_f$ , pero sin el primer renglón ni la primera columna.

Y como:

$$
F_{j} = \begin{pmatrix} a_{j, j} & a_{j, i_{1}} & \cdots & a_{j, i_{s}} \\ a_{i_{1}, j} & & & \\ \vdots & & & \\ a_{i_{1}, j} & & & \\ \vdots & & & \\ a_{i_{s}, j} & & & \end{pmatrix} + \overline{U}_{j}
$$

$$
U_{j} = -\sum_{k \in \mathcal{I}[j]} \left\{ \begin{matrix} \mathcal{I}_{\mathcal{I}_{1},k} \\ \cdot \\ \cdot \\ \cdot \\ \cdot \\ \mathcal{I}_{\mathcal{I}_{r},k} \end{matrix} \right\} \times \left\{ \mathcal{I}_{\mathcal{I}_{1},k}, \ldots, \mathcal{I}_{\mathcal{I}_{r},k} \right\} =
$$

$$
\begin{pmatrix} I_{i_1,j} \\ \cdot \\ \cdot \\ \cdot \\ I_{i_r,j} \end{pmatrix} (I_{i_1,j},\ldots,I_{i_r,j}) =
$$

 $= \sum_{k \in T(J)} \left| \int_{1}^{a_{1,k}} \left| (I_{d_{1,k},k}, \ldots, I_{d_{r},k}) \right| \right|$ 

La relación existente entre el conjunto de matrices frontales *y* matrices de actualización se desprende de la siguiente definición.

Sea A una matriz de nxn *y* R una matriz de rxr, con $\{i_1, \ldots, i_r\}$ **un conjunto de indices** asociado a r con  $\vec{1}, \vec{s} \dots \vec{s} \vec{i}$ , y en donde *it* representa el j-ésimo renglón y j-ésima columna de A. Si tenemos dos matrices R *y* S de rxr *y* sxs *y* conjuntos de

**indices**  $\{t_1, \ldots, t_r\}$ ,  $\{t_1, \ldots, t_r\}$  **respectivamente. al realizar la** unión de dichos cojuntos de indices obtenemos

$$
\{k_1, \ldots, k_r\} = \{i_1, \ldots, i_r\} \cup \{j_1, \ldots, j_r\}
$$

$$
k_1 \leq \ldots \leq k_n
$$

**Entonces "extendernos" R agregando renglones y columnas de ceros en los lugares que se encuentren en**  $\{k_1, \ldots, k_r\}$  **pero que no se encuentren en l11 ,** ••• , **1) y hacernos lo mismo con S sumando ambas matrices obtenidas en una operación llamada suma**  extendida

 $R - - S$ 

**que va a ser una matriz de txt con conjunto de índices**   $\{k_1, \ldots, k_n\}$ . ţ

*Ejemplo* 

Si 
$$
R = \begin{pmatrix} p & q \\ u & v \end{pmatrix}
$$
 con conjunto de indices (5,8).

 $S=\begin{pmatrix} w & x \\ v & z \end{pmatrix}$  con conjunto de indices  $\{5,9\}$ 

$$
R \leftarrow \begin{bmatrix} x & q & q & 0 \\ y & q & 0 & q \\ z & z & 0 & q \end{bmatrix} \begin{bmatrix} a & q & 0 \\ a & b & 0 \\ b & 0 & 0 \end{bmatrix} \begin{bmatrix} a & b & 0 \\ a & b & 0 \\ a & 0 & 0 \end{bmatrix} = \begin{bmatrix} a & b & q & x \\ a & b & q & q \\ b & 0 & 0 & q \end{bmatrix}
$$

con conjunto de indices {5.8,9}.

**La relación entre el conjunto de matrices frontales y matrices** 

de actualización queda establecida en el siguiente teorema. Teorema 3.2.2

Sean los nodos  $c_1, \ldots, c_n$  los hijos de j en el árbol de eliminación, entonces:

$$
F_{j} = \begin{pmatrix} a_{j,j} & a_{j, i_{1}} & \cdots & a_{j, i_{s}} \\ a_{i_{s}, j} & & & \\ \vdots & & & \\ a_{i_{s}, j} & & & \end{pmatrix} \mapsto U_{a_{1}} \mapsto \begin{pmatrix} a_{1} & a_{1} & \cdots & a_{j} \end{pmatrix} \mapsto U_{a_{s}}.
$$

Por definición:

ł

$$
F_{j} = \begin{pmatrix} a_{j, j} & a_{j, i_{1}} & \cdots & a_{j, i_{s}} \\ a_{i_{1}, j} & & & \\ \vdots & & & \\ a_{i_{s}, j} & & & \end{pmatrix} + \overline{U}_{j}
$$

$$
\overrightarrow{U}_{j} = -\sum_{k \in \mathcal{I}} \sum_{j=0}^{\left\{\begin{array}{c} 1_{J,k} \\ 1_{\mathcal{I}_{1,k},k} \\ \vdots \\ 1_{\mathcal{I}_{s,k}} \end{array}\right\}} \left(\begin{array}{c} 1_{J,k}, 1_{\mathcal{I}_{1,k},k}, \ldots, 1_{\mathcal{I}_{s,k}} \end{array}\right)
$$

 $T[j]-j = T[c_1]$  U...U  $T[c_s]$  por ser  $c_1, \ldots, c_s$  hijos de j Pero

además  $T[c_i] \cap T[c_j]$   $\forall$  i\*j.

De esto se puede expresar *Ü,* como una suma extendida de las matrices  $U_{c_i}$  por el teorema anterior. ya que cada  $U_{c_i}$  se obtiene por elementos de  $T[c_i]$ .

Este resultado es la base del método multifrontal y del que surge el siguiente algoritmo para obtener la factorización de Choleski.

*Algoritmo 7* 

- 1. Para toda columna  $j = 1, \ldots, n$ 
	- **1.1 Sea** *j,i***<sup>1</sup> , ••** *.,ir* **los elementos distintos de cero en**   $L_{\bullet}$ .
	- **1.2 Sea**  $c_1, \ldots, c_s$  **los hijos de jeen el árbol de** eliminación.
	- 1.3 Calcular

$$
\overline{U} = U_{c_1} + \begin{bmatrix} 1 & 0 & 0 \\ 0 & 0 & 0 \\ 0 & 0 & 0 \end{bmatrix} \rightarrow U_{c_1}
$$

$$
F_{j} = \begin{pmatrix} a_{j,j} & a_{j,i_1} & \cdots & a_{j,i_r} \\ a_{i_1,j} & & & \\ \vdots & & & \\ a_{i_r,j} & & & \\ a_{i_r,j} & & & \end{pmatrix} \rightarrow \begin{bmatrix} -1 \\ 1 \\ 1 \\ 1 \end{bmatrix}
$$

1.4 Factorizar  $F<sub>4</sub>$  en:

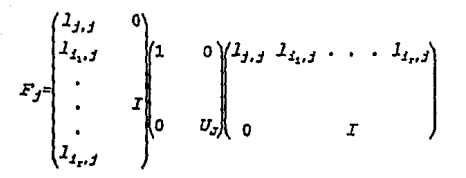

Consideremos el siguiente factor de Cholesky:

Para las columnas 1. 2 y 3. las matrices frontales sólo toman - los elementos distintos de cero de la matriz original. Para la columna 4 necesita de la columna 2:

$$
F_4 = \begin{pmatrix} a_{44} - l_{42}^2 & -l_{42}l_{52} & a_{48} & a_{49} \\ -l_{42}l_{62} & -l_{42}^2 & 0 & 0 \\ a_{84} & 0 & 0 & 0 \\ a_{94} & 0 & 0 & 0 \end{pmatrix}
$$

Esto ocurre con todas las columnas que, en el árbol de eliminación tiene hijos, entonces para la columna 6que utiliza a 4 y 5:

$$
F_6 = \begin{pmatrix} a_{66} - 2_{62}^2 - 2_{64}^2 - 2_{65}^2 & -2_{64}^2 - 2_{65}^2 - 2_{65}^2 - 2_{64}^2 - 2_{65}^2 - 2_{64}^2 - 2_{65}^2 - 2_{64}^2 - 2_{65}^2 - 2_{64}^2 - 2_{65}^2 - 2_{64}^2 - 2_{65}^2 - 2_{64}^2 - 2_{65}^2 - 2_{64}^2 - 2_{66}^2 - 2_{66
$$

Υ con cada matriz frontal se obtiene la l columna

74

ŧ

correspondiente al realizar  $63<sup>1</sup>$ primer paso de la factorización de Cholesky.

Ejemplo

Sea

 $\mathbf{1}$ .

 $1 - 1$ 

$$
A = \begin{pmatrix} 1 & 0 & 1 & 0 \\ 0 & 4 & 0 & 4 \\ 1 & 0 & 10 & 9 \\ 0 & 4 & 9 & 29 \end{pmatrix}
$$

 $F_1 \approx \frac{1}{3}\begin{pmatrix} 1 & 1 \\ 1 & 0 \end{pmatrix} \approx \begin{pmatrix} 1 & 0 \\ 1 & 1 \end{pmatrix}\begin{pmatrix} 1 & 0 \\ 0 & -1 \end{pmatrix}\begin{pmatrix} 1 & 1 \\ 0 & 1 \end{pmatrix}$  $U_1 = -1$ 

con renglón 3.

 $\overline{2}$  $i = 2$ 

i=3:

ă

$$
F_2 = \frac{2}{4} \begin{pmatrix} 4 & 4 \\ 4 & 0 \end{pmatrix} = \begin{pmatrix} 2 & 0 \\ 2 & 1 \end{pmatrix} \begin{pmatrix} 1 & 0 \\ 0 & -4 \end{pmatrix} \begin{pmatrix} 2 & 2 \\ 0 & 1 \end{pmatrix}
$$
  

$$
U_2 = -4
$$

con renglón 4.

 $F_3 = \frac{3}{4} \begin{pmatrix} 10 & 9 \\ 9 & 0 \end{pmatrix} + \begin{pmatrix} -1 & 0 \\ 0 & 0 \end{pmatrix} = \begin{pmatrix} 9 & 9 \\ 9 & 0 \end{pmatrix}$ 

$$
F_3 = \frac{3}{4} \begin{pmatrix} 9 & 9 \\ 9 & 0 \end{pmatrix} = \begin{pmatrix} 3 & 0 \\ 3 & 1 \end{pmatrix} \begin{pmatrix} 1 & 0 \\ 0 & -9 \end{pmatrix} \begin{pmatrix} 3 & 3 \\ 0 & 1 \end{pmatrix}
$$

con renglón 4.

4. i•4

# $F_1 = 29 - 4 - 9 = 16 = 4.4$

### 3,3 Postordenam1ento

En el método multifrontal las columnas son procesadas en orden **creciente de 1. a n; las matrices de actualización** *{U}* **son producidas en ese orden. Si Uj no se usa inmediatamente para formar**  $F_{4,4}$  se necesita almacenar *U<sub>2</sub>* temporalmente hasta que **sea usada.** 

Para una implementación efectiva del método multifrontal es **necesario optimizar el almaceryamiento.** 

Para esto definiremos lo que es un postordenamiento.

Sea A una matriz simétrica y rala, y T(A) su árbol de **e 1 iminación.** Un *postordenamiento* es un **ordenamiento**  topólogico<sup>1</sup>, tal que los nodos en cada subárbol de T(A) son **numerados consecutivamente.** 

*Ejemplo* 

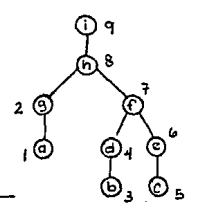

' Un ordenamiento topólogico es un ordenamiento en que los **nodos hijos se numeran antes que los nodos padre.** 

**Un postordenamjento requiere que todos los nodos dentro del subárbol sean numerados consecutivamente. Pero para varios**  subárboles que tienen el mismo nodo padre, en el árbol de **eliminación. se tiene la libertad de ordenar los nodos en un**  subárbol, antes que otros. Con el ejemplo anterior Tfg) y Tlfl **tienen el mismo nodo padre h, entonces se** pued~n **numerar los**  nodos de Tlgl y Tlfl con números anteriores a ocho.

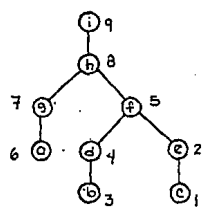

**Liuª proporcjona un algoritmo para reordenar los nodos, para**  obtener un postordenamiento óptimo, con el mismo árbol de eliminación.

**Consjderemos** 

 $\Delta(t) = \frac{1}{2}t(t+1)$ 

**esto es el total necesario para almacenar triangular inferior. una. matriz** 

Sea *x*, un nodo de T(A) y *Wstore*(x<sub>i</sub>) el mínimo almacenamiento **necesario para ejecutar en forma efectiva la eliminación del** 

77

÷

<sup>2</sup>**J. W. H. Liu. On the storaqe reauirement in the out-of- core multifrontal methód fer sparse factorization, ACM Trans.**  Math. Software. 12 (1986) p.1190-1211.

nodo x, en el método multifrontal.

Si *rj* es el número de elementos distintos de cero debajo de la diagonal en la columna i, y si  $x_t$  es una hoja' entonces

$$
Wstore(x_i) = \Delta(x_i+1)
$$

**que ,es lo necesario.para almacenar F1 .** 

 $\text{Supongamos que } \mathbf{x}_1 \text{ tiene } \text{hijos } \mathbf{x}_{\mathbf{z}_1}, \mathbf{x}_{\mathbf{z}_2}, \ldots, \mathbf{x}_{\mathbf{z}_t} \text{ en el } \text{ arbol. Para }$ calcular el almacenamiento requerido antes de eliminar x, se tiene

$$
Wstore(x_i) = \max_{k} \left\{ \max \left\{ Wstore(x_{a_k}), \Delta(r_i+1) \right\} + \sum_{j=1}^{k-1} \Delta(r_{a_j}) \right\}
$$

El algoritmo es el siguiente: *Algoritmo B* 

1. Para i=1.....n

÷

1.1. Si *x,* no tiene hijos

 $Wstore(x_i) = \Delta(x_i+1)$ 

1.2. Si tiene hijos

1.2.1 Reordenar los nodos hijos  $x_{n_1}, x_{n_2}, \ldots, x_{n_r}$  en forma descendiente de acuerdo a la fórmula {max {  $Wstore(x_{s_k})$ ,  $\Delta(x_i+1)$  } -  $\Delta(x_{s_k})$  }

Una hoja es un nodo que no es la raiz, y que tiene grado uno en un arbol.

#### **ESTA TESIS** NO I **DEBF** SALIR DE LA BIBLIOTECA

1.2.2 C a l c u l, a r  
\n
$$
Wstore(x_1) = \max \left\{ \max \{ Wstore(x_{n_k}), \Delta(x_1+1) \} \right\}
$$

 $2.$ Para i=n.n-1.....1 generar el nuevo reordenamiento en  $e<sub>1</sub>$ árbol.

Ejemplo

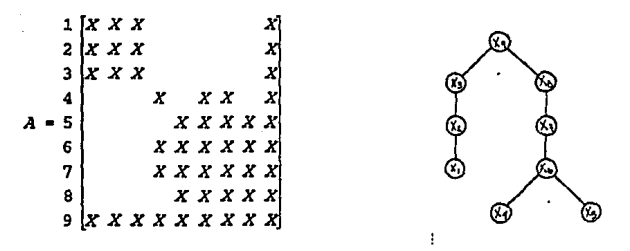

 $\textit{Wstore}(x_1) = \textit{Wstore}(x_2) = \textit{Wstore}(x_3) = \Delta(x_1+1) = 10$ 

 $\textit{Wstore}(x_i) = \Delta(x_i+1) = 10$ 

 $Wstore(x_5) = \Delta(x_5+1) = 15$ 

Para el nodo  $x_6$  con nodos hijos  $x_4$  y  $x_5$ max  $\{ Wstore(x_i)$ ,  $\Delta (r_s+1)$   $\} - \Delta (r_s) = 10-6=4$ 

max {  $Wstore(x_5)$ ,  $\Delta (x_6+1)$  } -  $\Delta (x_5)$  = 15-10=5

**el nodo x 5 debe reordenarse prjmero que** *x,.* **Con esta nueva**  secuencia *Wstore*( $x_6$ ) = 20. De ahi, al ser  $x_6$  el único hijo de  $x_7$ ,  $y$  este el único de  $x_9$ , *Wstore* $(x_7)$  = 20 *Wstore* $(x_9)$  = 20. Finalmente, para la raíz  $x_4$ , con hijos  $x_3$  y  $x_5$ max  $\{$   $Wstore(x_i), \Delta(r_i+1) \} - \Delta(r_i) = 10-1=9$ 

max  $\{K_{\text{store}}(x_{n}), \Delta(x_{n}+1)\} - \Delta(x_{n}) = 20 - 1 = 19$ 

<sup>y</sup>*x,,* debe numerarse antes que *x3* en la secuencia de hijos de  $x_a$  *y Wstore*( $x_a$ ) = 20. Generando el nuevo orden en el árbol de eliminación como sigue: *x<sub>9</sub>, x<sub>3</sub>, x<sub>2</sub>, x<sub>1</sub>, x<sub>8</sub>, x<sub>7</sub>, x<sub>6</sub>, x<sub>4</sub>, x<sub>5</sub>* 

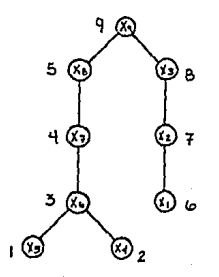

# RESULTADOS Y CONCLUSIONES

De los temas estudiados se probaron tres ejemplos de matrices de orden 35, 40 *y* 45 respectivamente.

De los ordenamientos utilizados (el de deficiencia mínima y el de grado mínimo), se encontró que el resultado obtenido es **pr6cticamente el mismo en ambos casos, a diferencia de que el**  algoritmo de grado mínimo ordena más rápido.

De los métodos de factorización numérica, el frontal y el multifrontaJ, se llegó a la conclusión que en equipos con capacidad de memoria pequeña, el método frontal es muy efectivo. a diferencia del multifrontal que en ocasiones no **puede encontrar la solución, debido a la falta de memoria.** 

ł

**Sin embargo. si se tuviera un equipo con gran capacidad de memoria. el método multifrontal promete ser muy efectivo,**  aunado al postordenamiento, ya que a diferencia del frontal **tiene mayor faCilidad para localizar datos** *y* **obtener buenas soluciones en un tiempo relativamente corto de acuerdo al número de elementos distintos de cero en la matriz.** 

**Por lo tanto. si se quieren resolver matrices no tan grandes y se tiene un equipo con capacidad de memoria limitada. el** 

método frontal sería una buena opción.

 $5i$ se tiene gran capacidad de memoria, el método multifrontal sería el adecuado.

En ambos casos, de acuerdo a  $1<sub>os</sub>$  $d$ os algoritmos  $de$ ordenamiento expuestos, de grado mínimo  $e1$ sería una mejor opción.

### APENDICE

La instrumentación computacional de los algoritmos presentados en este trabajo se presentan a continuación en procedimientos desarrollados en lenguage C. El esquema al final, señala el orden para dicha instrumentación de acuerdo al método a ser utilizado.

# **GENGRA**

Sea -A una matriz rala simétrica y definida positiva. Supongamos que A ha sido almacenadas por columnas, en donde únicamente figuran los elementos a,,\*0 con  $121.$ 

El procedimiento GENGRA construye la estructura de adyacencia de la gráfica G(A) asociada a la matriz A.

 $\prime^*$ **GENGRA** ۰,  $* N$ /\* GENERA LA ESTRUCTURA DE ADYACENCIA DE UNA GRAFICA ASO- $\star$  $^{\star}$ /\* CIADA A UNA MATRIZ SIMETRICA DEFINIDA POSITIVA  $***/$  $\lambda$ PARAMETROS DE ENTRADA  $^{\star}$  / IR - ARREGLO DE UNA DIMENSION QUE CONTIENE EL INDI- \*/  $^{\prime}$  $^{\prime}$ CE DE RENGLON DE CADA ELEMENTO DISTINTO DE CE- \*/ 74 RO AIJ. EN DONDE I ES MAYOR O IGUAL QUE J. \*/  $\prime^*$ AD - ARREGLO DE UNA DIMENSION DE LONGITUD EL NUMERO  $^{\star}$ DE ECUACIONES MAS UNO. CONTIENE APUNTADORES AL  $\overline{I}$  $^{\star}$  $\lambda$ PRINCIPIO Y AL FINAL DE CADA COLUMNA  $^{\star}$ / NEC - NUMERO DE ECUACIONES. ,, \*/  $\cdot$ /\* PARAMETROS DE SALIDA  $\prime^*$ ADJNCY - ARREGLO DE UNA DIMENSION QUE CONTIENE LA \*/ VECINDAD DE CADA VERTICE.  $\prime^*$  $^{\star}$ 

```
\lambdaXADJ - CONTIENE APUNTADORES AL PRINCIPIO Y FINAL DE */
\lambda^*CADA VECTNDAD
                                                                    ×.
7 + * *****/
void gengra (int *ir. int *ad. int *adincy, int *xadi,
           int nec)
K
 int 1-1int - i = 1int n,j,nv,k,l,m;x = i \cdot in = ad[i+1]-ad[i];if (n! = 1)\overline{\mathbf{f}}for (i=add[i]+1:is=add[i+1]-1:j++)\epsilonadjncy[1] = ir[j];1 + 4xadifi+11=xadifil+n-1:
    \lambdaelse
    xadj[i+1]=xadj[i];for (i=2; i \le n \ne 0; i++)\overline{\mathbf{f}}nv=0for (k=1; k<i>i-1</i>; k++)₹
        k1 = xad1[k+1]-xad1[k];if (k1! = 0)for (m=xad1[k]:m\leq xad1[k+1]-1:m++)\overline{\mathbf{f}}if (adjncy[m] > i) break;if (adjncy[m] < i) continue;
             adincy[1] = ir[ad[k]]:
            nv++1 + +:
            m = xadj[k+1]-1:
            <sup>1</sup>
        ł.
           n=ad[i+1]-ad[i];if (n! = 1)for (j=ad[i]+1; j\le ad[i+1]-1; j++)adincv[1]=ir[j].1 + +:
               \mathbf{H}xadi(i+1)=xadi(i)+nv+n-1:
     ١,
```
J.

### **VECPADRE**

Este procedimiento construye el árbol de eliminación T(A) asociado a la matriz A, en forma de un vector que contiene los padres de cada nodo. De acuerdo al algoritmo descrito en el primer capítulo sólo necesita de la matriz A y en este caso de  $G(\lambda)$ .

 $\lambda$ VECPADRE  $^{\ast}$  $\star \star$ /\* GENERA EL ARBOL DE ELIMINACION DE UNA GRAFICA ASOCIADA  $\cdot$ /\* A UNA MATRIZ SIMETRICA DEFINIDA POSITIVA Y RALA  $^{\star}$ \*/ /\* PARAMETROS DE ENTRADA \*/  $\lambda^*$ ADJNCY - ARREGLO DE UNA DIMENSION OUE CONTIENE LA  $^{\star}$  $\lambda$  $^{\star}$ VECINDAD DE CADA VERTICE.  $\lambda$ XADJ - CONTIENE APUNTADORES AL PRINCIPIO Y FINAL DE  $\star$  /  $7*$ CADA VECINDAD. \*/  $\lambda^*$ NEC - NUMERO DE ECUACIONES.  $^{\star}$  $^{\star}$ /\* PARAMETROS DE SALIDA  $\lambda$ <sup>\*</sup> PADRE - ARREGLO DE UNA DIMENSION QUE CONTIENE AL  $*$  $\lambda^*$ PADRE DE CADA NODO EN ELARBOL DE ELIMINACION.  $\overline{r}$  $***$ void vecpadre (int \*adjncy, int \*xadj, int \*padre, int nec) € int i.k.r: for  $(i=1; i<=nec; i++)$  $padrefi]=0$ ; for  $(k=xadj[i]; K\{-xadj[i+1]-1; K++\}$ if  $(adjncy[k] < i)$  $\epsilon$  $r = \text{ad} \text{inv}(k)$ . while (padre[r]!=0 && padre[r]!=i)  $r =$ padre $[r]$ ; if  $(padre(r) == 0)$ padrelrl-i: - 1  $\lambda$ 

Ì

#### VECNOZERO

Este procedimiento cuenta el número de elementos distintos de cero para cada columna. utilizando el 6rbol de eliminación (vector PADRE) .

/\*\*\*\*\*\*\*\*\*\*\*\*\*\*\*\*\*\*\*\*\*\*\*\*\*\*\*\*\*\*\*\*\*\*\*\*\*\*\*\*\*\*\*\*\*\*\*\*\*\*\*\*\*\*\*\*\*\*/ / • VECNOZERO • / /\*\*\*\*\*\*\*\*\*\*\*\*\*\*\*\*\*\*\*\*\*\*\*\*\*\*\*\*\*\*\*\*\*\*\*\*\*\*\*\*\*\*\*\*\*\*\*\*\*\*\*\*\*\*\*\*\*\*/ *¡•* GENERA EL NUMERO DE ELEMENTOS DISTINTOS DE CERO PARA *•¡ ¡•* COLUMNA DEL FACTOR DE CHOLESKY L \*/ /\*\*\*\*\*\*\*\*\*\*\*\*\*\*\*\*\*\*\*\*\*\*\*\*\*\*\*\*\*\*\*\*\*\*\*\*\*\*\*\*\*\*\*\*\*\*\*\*\*\*\*\*\*\*\*\*\*\*/ /\* PARAMETROS DE ENTRADA *•¡*  /\* ADJNCY - ARREGLO DE UNA DIMENSION QUE CONTIENE LA *•¡ ¡•* VECINDAD DE CADA VERTICE. *•¡ ¡•* XADJ - CONTIENE APUNTADORES AL PRINCIPIO Y FINAL DE *•¡*  /\* PADRE - ARREGLO DE UNA DIMENSION QUE CONTIENE AL *\**/<br>/\* PADRE DE CADA NODO EN EL ARBOL DE ELIMINACION. \*/ *¡•* PADRE DE CADA NODO EN EL AREOL DE ELIMINACION. *•¡ ¡•* NEC - NUMERO DE ECUACIONES. *•¡*  /\* PARAMETROS DE SALIDA<br>/\* MOZERO - ARREGLO DE UNA DIMENSION QUE CONTIENE EL \*/ /\* NOZERO - ARREGLO DE UNA DIMENSION QUE CONTIENE EL \*/ *¡•* NUMERO DE ELEMENTOS DIS\_TINTOS DE CERO PARA CA- \* / *¡•* COLUMNA DE L. \* / /\*\*\*\*\*\*\*\*\*\*\*\*\*\*\*\*\*\*\*\*\*\*\*\*\*\*\*\*\*\*\*\*\*\*\*\*\*\*\*\*\*\*~\*\*\*\*\*\*\*\*\*\*\*\*\*\*\*/ **void vecnozero(int \*adjncy, int \*xadj, int \*padre. int \*nozero,int nec)**   $\mathbf{f}$ **int •marca,i,k,j:**  marca=calloc(nec.sizeof(int)); for  $(j=1; j\leq mec; j++)$ nozero[jJ•l; for  $(i=1; i \leq n \in \mathbb{C}; i++)$ marca[iJ•i; for  $(k=xdj[i]; k\le xadj[i+1]-1; k++)$ if  $(adjncy[k] < i)$  $\epsilon$ j•adjncy[k}: while(marca(j}!•i) { nozero[jJ++; marca[jJ•i: j•padrefjJ; ) <sup>1</sup> Þ

#### PERMUT

٠

Estos procedimientos PERMUT1 v PERMUT2, ordenan  $1a$ matriz original A, por el método de grado mínimo (PERMUT1) y por el método de deficiencia mínima (PERMUT2), descritos en el capítulo  $2.$ Cada uno  $de$ estos procedimientos. tienen procedimientos equivalentes que se mencionarán a continuación. Los procedimientos GRAMI y DEMI, obtienen un vector que contiene los grados y las deficiencias de cada nodo así  $_{\text{como}}$ el nodo con el grado y deficiencia mínima.

MOGRAD y MODEV modifican los arreglos de grado y deficiencia mínima en cada paso, es decir actualizan los vectores al eliminar un nodo.

Las funciones VEGM y VEDM actualizan el nuevo vértice de grado mínimo y deficiencia mínima, después de la eliminación del anterior.

PERMUT1 \* / /\* ENCUENTRA LA PERMUTACION POR EL METODO DE GRADO MINIMO ۰,  $^{\star}$  $\lambda$ PARAMETROS DE ENTRADA  $^{\star}$  $\prime^{\star}$ ADJNCY - ARREGLO DE UNA DIMENSION QUE CONTIENE LA  $\lambda$ VECINDAD DE CADA VERTICE.  $^{\star}$  $\prime$ XADJ - CONTIENE APUNTADORES AL PRINCIPIO Y FINAL DE  $\star$ 78 CADA VECINDAD. ٠,  $^{\star}$ /  $\prime$ NEC - NUMERO DE ECUACIONES. /\* PARAMETROS DE SALIDA  $^{\star}$  $\lambda^*$ PERM - ARREGLO DE UNA DIMENSION QUE CONTIENE LA  $^{\star}$ PERMUTACION PARA CADA NODO.  $\ddot{\phantom{0}}$  $\lambda$ 

```
\lambdaGRAD - ARREGLO DE UNA DIMENSION QUE CONTIENE EL
                                                            ^{\star} /
\gammaGRADO DE CADA NODO.
                                                            ׯ
      GM - ENTERO QUE APUNTA AL NODO DE GRADO MINIMO
\sqrt{N}\lambda\cdotsvoid permut1(int *perm.int *xadj.int *adjncy.int *grad.
         int cm.int nec)
∢
 int i:
 gm=grami(xadj,grad,nec);
 perm(1) = qm;
 grad(m) = -1;
 mograd(xadj,adjncy.grad.gm);
 for(i=2:i<=nec:i++)ŧ
 qm=veqm(grad.nec):
  perm[i] = qm;grad(m) = -1:
  mograd(xadj.adjncy.grad.gm):
 ٠
-1
^{\prime}MOGRAD
/* MODIFICA EL ARREGLO DE GRADOS
                                                            ۰,
/*************************************
                                                            */
\prime^*PARAMETROS DE ENTRADA
                                                            ^{\star}\overline{1}ADJNCY - ARREGLO DE UNA DIMENSION QUE CONTIENE LA
                                                            \star\prime^*VECINDAD DE CADA VERTICE.
                                                            \star /
^{\prime}XADJ - CONTIENE APUNTADORES AL PRINCIPIO Y FINAL DE
                                                            ^{\star}\prime^{\star}CADA VECINDAD.
                                                            */
\lambdaGM - ENTERO QUE APUNTA AL NODO DE GRADO MINIMO
                                                            */
/* PARAMETROS DE ACTUALIZACION
                                                            */
\prime^*GRAD - ARREGLO DE UNA DIMENSION QUE CONTIENE EL
                                                            ٠,
\prime^*GRADO DE CADA NODO.
                                                            ^{\star}**************************
                                                           \star \starvoid moqrad(int *xadj.int *adjncy.int *grad.int qm)
 int i, j, m;
 i = gm;
 for (j=xadj[i]; j\le xadj[i+1]-1; j++)-1
      m = adjncy[j];if (grad[m]=-1) continue;
      grad[m]--;
    -1
\lambda
```

```
*************************
\overline{1}FUNCION VEGM
/* MODIFICA EL GRADO MINIMO
                                                    \star**/
/* PARAMETROS DE ENTRADA
                                                    \mathbf{v}\lambda^*GRAD - ARREGLO DE UNA DIMENSION QUE CONTIENE EL
                                                    \star7*GRADO DE CADA NODO.
                                                    \star7*NEC - NUMERO DE ECUACIONES
                                                    ٠,
/* PARAMETROS DE ACTUALIZACION
                                                    ^{\star}/
   GM - ENTERO QUE APUNTA AL NODO DE GRADO MINIMO
                                                    \star\lambdaint vegm(int *grad.int nec)
\epsilonint i, qm:
 int md=0:
 for (i=1:i<=nec; i++)if(grad(i) ==-1) continue:
    md++:
    if (md=1)₹
    ame:continue:
    if(grad[i] < grad(gm)) gm=i;
return(gm):
\lambda\ddot{\phantom{a}}*******************************
                    FUNCION GRAMI
\overline{I}\star /
^{\ast}/* OBTIENE EL ARREGLO DE GRADOS Y EL GRADO MINIMO
***/
/* PARAMETROS DE ENTRADA
                                                    ^{\star}\lambdaXADJ - CONTIENE APUNTADORES AL PRINCIPIO Y FINAL DE */
\lambda^*\starCADA VECINDAD.
\prime^*NEC - NUMERO DE ECUACIONES.
                                                    */
/* PARAMETROS DE SALIDA
                                                    * /
\lambda^*GRAD - ARREGLO DE UNA DIMENSION QUE CONTIENE EL
                                                    ۰,
7*
          GRADO DE CADA NODO.
                                                    ^{\star}GM - ENTERO QUE APUNTA AL NODO DE GRADO MINIMO
                                                    ^{\star}\overline{1}int grami (int *xadj.int *grad.int nec)
int i.n:
int am=1;
for (i=1;i\in\mathsf{nec}; i++)ł
```

```
n = xadj[i+1]-xadj[i];or all i]=n:if (grad(i) \le grad(gm)) cm = i.
     Î,
 return (cm):
\overline{\mathbf{r}}
```

```
**************
                                                -------
                                                                        \star \star\lambdaPERMIT2
                                                                         ^{\star}**********
                                                                         ^{\star}/* ENCUENTRA LA PERMUTACION POR EL METODO DE DEFICIENCIA
                                                                         * /
                                                                         ^{\star}/* MINIMA
/*************
                               *****************
                                                                         \ddot{\phantom{1}}/* PARAMETROS DE ENTRADA
                                                                         ×)
\lambda^*ADJNCY - ARREGLO DE UNA DIMENSION OUE CONTIENE LA
                                                                         *7
'∕*
                                                                         ٠,
             VECINDAD DE CADA VERTICE.
\lambdaXADJ - CONTIENE APUNTADORES AL PRINCIPIO Y FINAL DE
                                                                         ^{\star}\lambda^{\star}CADA VECINDAD.
       NEC - NUMERO DE ECUACIONES.
                                                                         \star\lambda/* PARAMETROS DE SALIDA
                                                                         ^{\star}\lambda^*PERM - ARREGLO DE UNA DIMENSION OUE CONTIENE LA
                                                                         ^{\star}\lambdaPERMUTACION PARA CADA NODO.
                                                                         ٠,
\lambdaDV - ARREGLO DE UNA DIMENSION QUE CONTIENE LA
                                                                         \ddot{\phantom{0}}\lambdaDEFICIENCIA DE CADA NODO.
                                                                         ^{\star}\lambda^*DM - ENTERO OUE APUNTA AL NODO DE DEFICIENCIA
                                                                         ^{\star}\lambda^{\star}MINIMA
                                                                        \cdots**********
                               *********
7 x x x
void permut2(int *perm, int *xadj, int *adjncy, int *dv, int
                                                                       dm.
           int nec)
₹
 int i;
 dm-demi(xadj.adjncy.dv.nec);
 perm[1]=dm;
 dv[dm] =-1:
 modev(xadj.adjncy,dv.dm);
 for(i=2:i<=nec:i++)ł
  dm=vedm(dv,nec);
  perm[i] = dm:
  dv[dm] =-1:
  modev(xadj.adjncy.dv.dm):
 ł
Y
                                                                         \ddot{\phantom{1}}MODEV
                         *************************
                                                                        \cdots***********
                                                                         ^{\star}/* MODIFICA EL ARREGLO DE DEFICIENCIA
```

```
\sqrt{k}PARAMETROS DE ENTRADA
                                                                                  ^{\star}7*
         ADJNCY - ARREGLO DE UNA DIMENSION OUE CONTIENE LA
                                                                                  *)
^{\prime}VECINDAD DE CADA VERTICE.
                                                                                  ^{\star}\gammaXADJ - CONTIENE APUNTADORES AL PRINCIPIO Y FINAL DE
                                                                                 \star\lambdaCADA VECINDAD.
                                                                                  \star\lambda^*DM - ENTERO QUE APUNTA AL NODO DE DEFICIENCIA
                                                                                  ^{\star}\lambda. MINIMA
                                                                                  \star\lambdaPARAMETROS DE ACTUALIZACION
                                                                                  ^{\star}\lambdaDM - ARREGLO DE UNA DIMENSION QUE CONTIENE LA
                                                                                  ^{\star}\lambdaDEFICIENCIA DE CADA NODO.
                                                                                  ^{\star}\hspace{1.1cm} \hspace{1.1cm} \hspace{void modev(int *xadj.int *adjncy.int *dv.int dm)
 ł
  int i, j, k, m, 1, v, w, marca;
  i = dmfor (j=xddj[i]; j\leq xadj(i+1)-1; j++)\left\langle \right\ranglem = addjncy[j];if (d\nu/m) = -1 continue:
         for (k=xadj[m]; k\leq xadj[m+1]-1; k++)1 = ad incy \{k\}:
          if(dv1) == -1) continue:
          macro=0:for (v=xadi[1]: v\le xadi[1+1]-1:v++)\left\langle \right\ranglew = adjncy[v]:
                if (m=\pm w) continue:
                if (i= w)marca=1:
                break:
               \cdotif (maxca == 0) d v(m) --;۰
     \mathbf{r}\lambda7***************
                       ***********************************
                                                                                * * 1\prime^*FUNCION VEDM
                                                                                  ^{\star}**/
 /* MODIFICA LA DEFICIENCIA MINIMA
                                                                                  ^{\star}***//* PARAMETROS DE ENTRADA
                                                                                  \cdot\lambda^*DV - ARREGLO DE UNA DIMENSION QUE CONTIENE LA
                                                                                  ^{\star}\cdot /*
                DEFICIENCIA DE CADA NODO.
                                                                                  */
\lambdaNEC - NUMERO DE ECUACIONES
                                                                                  ^{\star}/* PARAMETROS DE ACTUALIZACION
                                                                                  ^{\star}\sqrt{r}DM - ENTERO OUE APUNTA AL NODO DE DEFICIENCIA
                                                                                  \cdot
```

```
\lambdaMTNTMO
                                                                       \starعاعاته وأ
      . . . . . . . . . . . . . .
                                                                   . . . . . .
int vedm(int *dv.int nec)
\overline{\mathbf{f}}int i.dm:
 int md=0.
 for(i=1:i<=nec:i++)if (dv[i] == 0)\overline{\mathbf{r}}A<sub>max</sub>break:
    \lambdaif (dv[i]=-1) continue:
  md++:
  if (md == 1)T
      dm = i:
      continue:
  if(dv[i] < dv(dm)) dm = i:
 \lambdareturn(dm):\lambda***************
                            FUNCION DEMI
/****************
                      ***********************************
                                                                       \cdots/* OBTIENE EL ARREGLO DE DEFICIENCIAS Y LA DEFICIENCIA
                                                                        ^{\prime}/* MINIMA
                                                                        ^{\star}/
\star/
\lambdaPARAMETROS DE ENTRADA
                                                                        \mathbf{r}XADJ - CONTIENE APUNTADORES AL PRINCIPIO Y FINAL DE
\prime^*\star\prime^*CADA VECINDAD.
                                                                        ^{\star}\lambda^*NEC - NUMERO DE ECUACIONES.
                                                                        ^{\star}/* PARAMETROS DE SALIDA
                                                                        ^{\star}\lambdaDM - ARREGLO DE UNA DIMENSION QUE CONTIENE LA
                                                                        ^{\star}\lambdaDEFICIENCIA DE CADA NODO.
                                                                        \ast/
\lambdaDM - ENTERO QUE APUNTA AL NODO DE DEFICIENCIA
                                                                        ^{\star}\prime *
             MINIMA
                                                                        ^{\star}y***************
                                                                      x \times f********************
int demi (int *xadj, int *adjncy, int *dv, int nec)
 int i.j.n.k.l.m.v.marca;
 int dm=1:
for (i=1; i<=nec; i++)dv[i]=0:
      n-xadj[i+1]-xadj[i];
      if (n)1)
```

```
{ 
     for (j=xadi[i]; j \leq xadif[i+1]-1:j++){ 
          m = adjncy[i];for (k=j+1; k \leq x \leq d \leq j(i+1)-1; k++)) 
        ) 
           marca•O; 
           l•adjncy[kJ; 
           for (v=xadj[m]: v\le xadj[m+1]-1:v++)if ( l••adjncy [v] J 
                 { 
                  marca = 1:break: 
                 ); 
           if (marca••OJ dv[il++; 
              ) 
     if (dv[i] < dv[dm]) dm•i; 
    ) 
return(dm):
```
 $\lambda$ 

### FNROOT

**Este función encuentra un nodo pseudoperiférico. Considera a**  ROOT como nodo inicial. Trabaja sobre la estructura de nivel construida por ROOT *y* elige del último njvel un nodo v *y*  **construye su estructura de nivel. Si la estructura con rafz en**  v tiene más njveles que la cimentada en ROOT. elige un vértice en el Oltjmo nivel de N(v) *y* construye **la estructura correspondiente. En caso de que el número de niveles en N(v}**  sea menor que lós de N(ROOT). se detiene el proceso. De otra **forma se continúa hasta encontrar un vértice en el último nivel# que de origen a una estructura de nivel con má\$ niveles**  que N{v).

```
/*****************************~****************************/ 
¡• FUNCION FNOOT •¡ 
/**********************************************************/ 
¡• ENCUENTRA NODOS PSEUDOPERIFERICOS. DETERMINA NODOS •¡ 
¡• LA SECCION DE LA SUBGRAFICA ESPECIFICADA POR MASK Y •¡ 
¡• ROOT. •¡ 
/***********************************************•••********/ 
¡• PARAMETROS DE ENTRADA */ 
¡• ADJNCY - ARREGLO DE UNA DIMENSION QUE CONTIENE LA •/ 
¡• VECINDAD DE CADA VERTICE. */ 
¡• XADJ - CONTIENE APUNTADORES AL PRINCIPIO Y FINAL DE •/ 
¡• CADA VECINDAD. •¡ 
/* MASK - SE USA PARA ESPECIFICAR UNA SECCION DE LA •/ 
/• GRAFICA. NODOS CON MASK!IJ-0 SE IGNORAN •¡ 
/• NEC - NUMERO DE ECUACIONES */ 
¡• (XLS.LSJ - CONTIENE LA ESTRUCTURA DE NIVEL CIMENTA- */ 
/* DA EN ROOT. XLS ES UN VACTOR DE POSICION DE */ 
/* LA ESTRUCTURA DE NIVEL Y LS ES UN ARREGLO DE •/ 
/* UNA DIMENSION QUE GUARDA EN ORDEN SUCESIVO •/ 
/* LOS NOMBRES DE LOS VERTICES DE CADA NIVEL. */ 
       /*******************~**************************************/ 
lnt fnroot(int *xadj.int *adjncy,int *mask. 
{ 
       int *xls.int *ls,int nec} 
 int j,k,jstrt,mindeg,node,ndeg,nlvl,nunlvl,ccsize;
 int kstop.kstrt.nabor.root; nlvl=rootls(1.xadj.adjncy.mask.xls.ls. nec):
 ccsize•xlsfnlv!J-1; 
 do 
  { 
   jstrt•xls(nlvl}; 
  mindegrzccsize: 
  root•ls[jstrtJ: 
   if · (ccsize ! .. jstrt) for{j~jstrt;j<=ccsize;j++} 
      { 
      ) 
      node-ls[j}: 
      ndeg•O; 
      kstrt•xadj(node}; 
      kstop=xadj(node+l)-1; 
      fer (k•kstrt;k<•kstop:k++J 
       { 
       nabor •adjncy[k}; 
       if (mask!naborl>OJ ndeg++: 
       ) 
      if(ndeg) = mindeg) continue;
      root=node:
      mindeq=ndeg;
   nunlvl=rootls(root,xadj.adjncy,mask.xls.ls. nec); 
   if (nunlvl<=nlvl) break;
```
 $nlvl = nullvl$ : }while(nlvl<ccsize):  $return(n|v|)$ :  $\overline{\phantom{a}}$ 

### **ROOTLS**

Esta función obtiene el número de niveles de la estructura de nivel cimentada en ROOT. además de construir ésta. El arreglo MASK indica cuales nodos pertenecen a la misma componente que ROOT.

 $\lambda^*$ FUNCION ROOTLS  $\ddot{\phantom{1}}$  $***/$ /\* GENERA LA ESTRUCTURA DE NIVEL CIMENTADA EN EL VERTICE  $^{\bullet}$ /\* ROOT, UNICAMENTE LOS NODOS PARA LOS CUALES MASK NO ES  $\frac{1}{2}$ /\* CERO SE CONSIDERAN.  $\overline{r}$ /\* TAMBIEN OBTIENE EL NUMERO DE NIVELES. \*/ \*\*/ /\* PARAMETROS DE ENTRADA  $^{\star}$  $\lambda$ ROOT - EL NODO EN EL CUAL SE CIMENTA LA ESTRUCTURA  $^{\star}$  $\mu$ DE NIVEL.  $\star$  $\lambda$  $^{\star}$ ADJNCY - ARREGLO DE UNA DIMENSION OUE CONTIENE LA  $\prime^*$ VECINDAD DE CADA VERTICE.  $^{\star}$  $\lambda^*$ XADJ - CONTIENE APUNTADORES AL PRINCIPIO Y FINAL DE  $\frac{1}{2}$  $\lambda$ CADA VECINDAD.  $^{\star}$ /  $\prime^*$ MASK - SE USA PARA ESPECIFICAR UNA SECCION DE LA  $\ddot{\phantom{0}}$  $\prime^*$ GRAFICA. NODOS CON MASK(I)=0 SE IGNORAN  $^{\star}$  $\lambda^*$ NEC - NUMERO DE ECUACIONES \*/  $\lambda^*$  $^{\star}$ PARAMETROS DE SALIDA 7\* NLVL - CUENTA EL NUMERO DE NIVELES ׯ  $\gamma$ (XLS.LS) - CONTIENE LA ESTRUCTURA DE NIVEL CIMENTA- $\mathbf{z}$  $\lambda$ DA EN ROOT. XLS ES UN VACTOR DE POSICION DE  $^{\star}$  $\overline{ }$ LA ESTRUCTURA DE NIVEL Y LS ES UN ARREGLO DE  $\ddot{r}$  $\lambda$ UNA DIMENSION OUE GUARDA EN ORDEN SUCESIVO  $^{\star}$ LOS NOMBRES DE LOS VERTICES DE CADA NIVEL.  $\star$  $\lambda$ int rootls(int root, int \*xadj, int \*adjncy, int \*mask, int \*xls.int \*ls.int nec) ł int lvlend=0: int ccsize=1:

```
int i, j, lbegin, node, jstrt, jstop, nbr, nlvl, lvsize;
 for (i=1:i\leq nec:i++) mask(i]=1.
 mask[root]=0:
 ls[1] = rot:n1v1=0:do
     1
                                   --------------
\lambda* LBEGIN ES UN APUNTADOR AL PRINCIPIO DEL NIVEL CORRIENTE*/
/* LVLEND APUNTA AL FINAL DE DICHO NIVEL
                                                                        \ddot{\phantom{0}}.<br>- - - - - - -
      lbegin 1.1Ivlend = cesizen1v1++xlsinlvl]=lbegin;
                                                                  ---+1. . . . . . . . . . . . . . . . . .
  GENERA EL NIVEL SIGUIENTE
                                                                        ^{\star}-----------------
      for (i=1begin; i \leq -1 \\ v1end; i++)\epsilonnode = \exists i;
       jstrt=xadj[node];
       jstop-xadj[node+1}-1;
       if (jstop < jstrt) continue;
       for (i=istrt:i=istop:j++)\overline{\mathbf{f}}nbr = adjncy[j];if (mask(nbr)==0) continue:
            ccsize++:
            ls(cosize]=nbr;mask[nbr] = 0:
           ١
      ١
                                                                        -* /
/* CALCULA LA ANCHURA DEL NIVEL CORRIENTE
                                                                        ×7
     ------------------
                                        ----------
        lvsize=ccsize-lvlend:
       ) while (lvsize>0):
xls[n]v1+11=lv1end+1:
for (i=1:i<=ccsize:i++)\overline{\mathbf{f}}node = \{ \texttt{s[i]} \}mask (node)-1;
    ١
return(n|v|):
<sup>1</sup>
```
t

#### **ESTRUCT**

Este procedimiento obtiene la factorización simbólica.  $\mathbf{A}$ decir obtiene la estructura de la matriz L representada por un arreglo que contiene los renglones' en cada columna (ADJNCYT). y un arregio que apunta al principio de cada columna (XADJT). Es una instrumentación del algoritmo visto en el capítulo 1.

7\* **ESTRUCT** \*7  $* * 1$ /\* GENERA LA FACTORIZACION SIMBOLICA  $\star$  /  $**$ /\* PARAMETROS DE ENTRADA ×)  $\prime$  \* ADJNCY - ARREGLO DE UNA DIMENSION OUE CONTIENE LA  $\blacksquare$ VECINDAD DE CADA VERTICE.  $\overline{f}$  $\star$  $\lambda$ XADJ - CONTIENE APUNTADORES AL PRINCIPIO Y FINAL DE  $\star$ /  $\mathbf{r}$ CADA VECINDAD.  $^{\star}$  $\gamma$  x PADRE - ARREGLO DE UNA DIMENSION OUE CONTIENE AL  $\star$  /  $\sqrt{r}$ PADRE DE CADA NODO EN EL ARBOL DE ELIMINACION.  $^{\star}$  $7*$ NOZERO - ARREGLO DE UNA DIMENSION QUE CONTIENE EL  $\star$  $7*$ NUMERO DE ELEMENTOS DISTINTOS DE CERO PARA CA- $*1$  $\overline{f}$ COLUMNA DE L.  $\star$  /  $^{\prime}$ NEC - NUMERO DE ECUACIONES  $\overline{r}$  $\mathbf{r}$ NMAT - NUMERO DE ELEMENTOS DISTINTOS DE CERO EN L  $\star$  / /\* PARAMETROS DE SALIDA  $\star$  /  $^{\prime}$ ADJNCYT - ARREGLO DE UNA DIMENSION OUE CONTIENE LOS  $*$  $7*$ ELEMENTOS DISTINTOS DE CERO EN CADA COLUMNA  $\star$  $\lambda$ XADJT - CONTIENE APUNTADORES AL PRINCIPIO Y FINAL  $\star$  /  $\prime$ \* CADA COLUMNA DE L.  $\star$  /  $***$ void estruct(int \*xadj, int \*adjncy, int \*xadjt, int \*adjncyt, int \*padre.int \*pozero.int nec. int nmat) ł int i.j.k.f.g.a.n.m.h:  $int 1-1:$ int w=0: for  $(i-1:i\leq mmat:i++)$  $adincvt[i]=0$ :  $for(j=1; j\leq nec; j++)$  $\mathcal{A}$  $m = w + 1$ : w=w+nozerolil: xadjt[j]-m;  $adjnyt[m]=j;$ 

```
m++; 
for(i=xdj[j];i<=xadj(j+1)-1:i++){ 
if (adjncy(iJ>j) 
  { 
    adjncyt(m)•adjncy(i): 
   m++; 
  } 
) 
for(i=1:i(i,i++)( 
 n-padre(il: 
 if (n!•j) continue: 
 for (k•xodjt[i)+l:k<•xadjt[i+ll-l:k++) 
     \overline{\mathbf{f}}l•adjncyt [kJ: 
      if (j)=1) continue:
      for (f=xdi[t[i]+1:f<=w:f++)( 
         g•adjncyt[f): 
        h•adjncyt(f-1]: 
         if (l••g) break: 
         if (1)h && 1<q)
        ( 
         for(a=m; a \geq f; a--)adjncyt[a)•adjncyt(a-1): 
         adjncyt(f)•l; 
        m++: 
         break: 
        ) 
         if (g=•O && h< 1) 
        ( 
         adjncyt(fl•l: 
        m++: 
        break: 
        ) 
        ) 
     <sup>1</sup>
-1
```
- 1 <sup>)</sup>

# ROTAR

**Este procedimiento obtiene un reordenamiento. con la rotación**  del árbol de eliminación. ROOT es el nodo que se desea como **raíz. y por medio de este se van tomando los nodos 6ncestros**  de ROOT para ser numerados después de él. Se obtiene un vector de permutaciones.

```
/**********************************************************/ 
/* ROTAR •¡ /********************************************~*************/ 
/* GENERA EL ORDENAMIENTO DE LA MATRF'IZ POR ROTACION DE •¡ 
¡• NODOS. */ 
/**********************************************************/ 
/* PARAMETROS DE ENTRADA •¡ 
/* ROOT - ELEMENTO DESEADO COMO RAIZ * / 
¡• ADJNCYT - ARREGLO DE UNA DIMENSION QUE CONTIENE LOS */ 
¡• ELEMENTOS DISTINTOS DE CERO EN CADA COLUMNA •¡ 
/* XADJT - CONTIENE APUNTADORES AL PRINCIPIO Y FINAL •¡ 
/* CADA COLUMNA DE L. •¡ 
/* PADRE - ARREGLO DE UNA DIMENSION QUE CONTIENE AL */ 
¡• PADRE DE CADA NODO EN EL ARBOL DE ELIMINACION. */ 
     ¡• NEC - NUMERO DE ECUACIONES • ¡ 
¡• PARAMETROS DE SALIDA */ 
     ¡• PERM - NUEVO ORDEN DELOS NODOS YA ROTADOS •¡ /*******************~**************************************/ 
void rotar(int root.int *perm.int *xadjt,int *adjncyt,
       int *padre.int nec) 
( 
 int •mark.i,z,w; 
 int k•nec-1: 
                                    \ddot{\phantom{a}}mark=calioc(nec.sizeof(int));
 for (i+1:i\leq -nec:i++)mark[i]=0;for (i=1;i+=nec;i++)perm[i]=0;<br>z=root:
 penn[z]•nec; 
marklzl•l; 
 while (z!=nec)
    ( 
     for (i=xadd(t[z+1]-1;i)xadi(t[z];i--)( 
     w•adJncyt[iJ: 
      if (maxk(w)=0)\left\langle \right\rangleperm[w]•k; 
        mark(w)=1:
        k--;) 
     } 
    z-padre[zl: 
    }
```

```
k = 1for (i=1:i<=nec:i++)if (mark[i]=0)perm[i]-k:k++:
      \,\lambda
```
þ,

### **ORDENA**

Si. la matriz original, este procedimiento obtiene  $\mathbf{a}$ M-PAP<sup>t</sup> por medio de la permutación obtenida en el vector

PERM. La matriz A esta representada por los arreglos JA. IA. AN y la matriz M pro sus correspondientes JAT. IAT. ANT.

**/\*\*\*\*\*\*\*\*\*\*** \*\*\*\*\*\*\*\*\*\*\*\*\*\*\*\*\*\*\*\*\*\*\*\*\*\*\*\*\*\*\*\*\*\*\*\*\*  $\lambda$ ORDENA  $\star$ \*\*\*\*\*\*\*\*\*\*\*\*\*\*\*\*\*\*\*\*\*\*\*\*\*\* /\* PERMUTA LA MATRIZ AIJ EN MIJ DE ACUERDO A LA PERMUTA- $\ddot{\phantom{1}}$ /\* CION DADA.  $\star$  $\overline{I}$  $\star$ /\* PARAMETROS DE ENTRADA  $^{\star}$  $\prime^*$ JA - ARREGLO DE UNA DIMENSION QUE CONTIENE EL INDI- \*/ CE DE RENGLON DE CADA ELEMENTO DISTINTO DE CE- \*/  $\prime$ \*  $/$ \* RO AIJ, EN DONDE I ES MAYOR O IGUAL QUE J.  $\star$  $\sqrt{ }$ IA - ARREGLO DE UNA DIMENSION DE LONGITUD EL NUMERO \*/  $\sqrt{ }$ DE ECUACIONES MAS UNO. CONTIENE APUNTADORES AL \*/  $\overline{I}$ PRINCIPIO Y AL FINAL DE CADA COLUMNA  $\sqrt{ }$ AN - ARREGLO DE UNA DIMENSION QUE CONTIENE EL VALOR \*/  $\sqrt{ }$ NUMERICO DE RENGLON DE CADA ELEMENTO DISTINTO  $^{\star}$  $^{\prime}$ DE CERO AIJ. EN DONDE I ES MAYOR O IGUAL OUE J.\*/  $\sqrt{ }$ ADJNCY - ARREGLO DE UNA DIMENSION QUE CONTIENE LA  $^{\star}$  $\sqrt{1}$ VECINDAD DE CADA VERTICE. \*/  $\lambda$ XADJ - CONTIENE APUNTADORES AL PRINCIPIO Y FINAL DE \*/  $\lambda$ CADA VECINDAD. \*/  $\sqrt{ }$ PERM - ARREGLO DE UNA DIMENSION QUE CONTIENE LA  $^{\star}$  $\sqrt{2}$ PERMUTACION PARA CADA NODO.  $^{\star}$  $^{\prime}$ NEC - NUMERO DE ECUACIONES.  $^{\ast}$  $\sqrt{r}$  $^{\star}$ NUM - NUMERO DE ELEMENTOS DISTINTOS DE CERO EN L

```
\lambda^*PARAMETROS DE SALIDA
                                                                        \lambda\prime^*JAT - ARREGLO DE UNA DIMENSION QUE CONTIENE EL IN-
                                                                        \star /
^{\prime}DECE DE RENGLON DE CADA ELEMENTO DISTINTO DE
                                                                        ^{\star}^{\prime}CERO MIJ. EN DONDE I ES MAYOR O IGUAL OUE J Y
                                                                        ^{\ast}\prime<sup>*</sup>
             M ES LA MATRIZ PERMUTADA
                                                                        ^{\star}\prime*
       IAT - ARREGLO DE UNA DIMENSION DE LONGITUD EL NUME-
                                                                        \star/
\lambdaRO DE ECUACIONES MAS UNO. CONTIENE APUNTADORES
                                                                        \star\lambdaAL PRINCIPIO Y AL FINAL DE CADA COLUMNA DE M.
                                                                        ^{\star}\prime^*ANT - ARREGLO DE UNA DIMENSION QUE CONTIENE EL VA-
                                                                        \cdot\lambdaLOR NUMERICO DE RENGLON DE CADA ELEMENTO DIS-
                                                                        \star7*
              TINTO DE CERO MIJ. EN DONDE I ES MAYOR O
                                                                        ^{\star}/
\lambdaIGUAL OUE J.
                                                                        \overline{z}7*******************
                                                                       **/
void ordena(int *xadj, int *adjncy, int *ia, int *ja,
           float *an.int *iat.int *jat. float *ant.
           int *perm, int nec, int num)
ł
 int i, j, p, q, a, l, f, w;
 int m=1int k=1;
 for (i=1:i\leq \text{num}:i++)ant[i]-0.0:
      jat(i)=0;do
 \overline{\mathbf{f}}for (i=1; i\leq nec; i++)if (perm[i]=k)break:
   iatfkl=m:
   jat(m) = k;
   ant[ml=an[ia[i]]:
  m++:
  for(j=xdj[i];j<=xdj[i+1]-1;j++)l = adjncy[j];if(perm[l]<=k) continue;
      for(p=iat[k]+1:p<=m; p++)К
      q = \texttt{jet}(p):
      f = \text{jet}(p-1);
      if (perm[1] == q) break;if \{perm(1)\} 6& perm(1)\langle q\rangle₹
          for(a=m; a > p; a--)jat[a] = jat[a-1];ant[a] = ant[a-1]:
              ١,
          jat\{p\}=perm\{1\};
```
 $\ddot{\phantom{a}}$ 

101

```
if (i<1)for (w=ia[i]+1:w<=ia[i+1]-1:w++)if (jain) == 1){ 
               ant [pJ ·an[wJ: 
               break: 
              ) 
         if (lci)
           for (w=ia[1]+1:w\leq ia[1+11]-1:w++)if (ja[wJ••i) 
              { 
               ant[p] = an[w];
               break: 
              ) 
        m++; 
        break: 
       ) 
     if (q == 0 68 f < perm(1)){ 
         jat[pJ•perm(lJ: 
         if (i<1)for (w=ia[i]+1:w<=ia[i+1]-1:w++)if (ja(wJ=•l) 
              { 
               ant [p] •an (wJ: 
               break: 
              ) 
         if ( <i>i</i> <i>(</i>for (w=ia[1]+1;w<=ia[1+1]-1;w++)if (ja (W] ••i) 
                { 
                 ant [p] = an[w];<br>break;
                ) 
        m++:
         break: 
       J 
     ١
  ) 
k++:
)whilelk!•nec+ll:
```
)

# PASAR

**Este procedimiento pasa el valor numérico de los elementos**  distintos de cero, a la estructura de L representada por XADJT y ADJNCYT. Los valores numéricos son depositados en NVAL.

/\*\*\*\*\*\*\*\*\*\*\*\*\*\*\*\*\*\*\*\*\*\*\*\*\*\*\*\*\*\*\*\*\*\*\*\*\*\*\*\*\*\*\*\*\*\*\*\*\*\*\*\*\*\*\*\*\*\*/ /• PASAR \*/ /\*\*\*\*\*\*\*\*\*\*\*\*\*\*\*\*\*\*\*\*\*\*\*\*\*\*\*\*\*\*\*\*\*\*\*\*\*\*\*\*\*\*\*\*\*\*\*\*\*\*\*\*\*\*\*\*\*\*/ I' PASA LOS ELEMENTOS DISTINTOS DE CERO A LA ESTRUCTURA \*/ /' OBTENIDA EN LA FACTORIZACION SIMBOLICA. \*/ /\*\*\*\*\*\*\*\*\*\*\*\*\*\*\*\*\*\*\*\*\*\*\*\*\*\*\*\*\*\*\*\*\*\*\*\*\*\*\*\*\*\*\*\*\*\*\*\*\*\*\*\*\*\*\*\*\*\*/ /' PARJ\METROS DE ENTRADA \*/ /\* ADJNCYT - ARREGLO DE UNA DIMENSION QUE CONTIENE LOS *•¡*  /\* ELEMENTOS DISTINTOS DE CERO EN CADA COLUMNA \*/ /\* XADJT - CONTIENE APUNTADORES AL PRINCIPIO Y FINAL •/ *¡•* CADA COLUMNA DE L. *•¡*  /\* JA ARREGLO DE UNA DIMENSION QUE CONTIENE EL INDI- \*/ *¡•* CE DE RENGLON DE CADA ELEMENTO DISTINTO DE CE- \*/ /\* RO AIJ, EN DONDE I ES MAYOR O IGUAL QUE J. • / /\* IA ARREGLO DE UNA DIMENSION DE LONGITUD EL NUMERO \*/ /\* DE ECUACIONES MAS UNO. CONTIENE APUNTADORES AL •/ *¡•* PRINCIPIO Y AL FINAL DE CADA COLUMNA \*/ *¡•* AN - ARREGLO DE UNA DIMENSION QUE CONTIENE EL VALOR •/ /\* NUMERICO DE RENGLON DE CADA ELEMENTO DISTINTO *•¡ ¡•* DE CERO AIJ. EN DONDE I ES MAYOR O IGUAL QUE J.•/ *¡•* NEC - NUMERO DE ECUACIONES •/ *¡•* NMAT - NUMERO DE ELEMENTOS DISTINTOS DE CERO EN L \*/ /\* NWAL - NUMENO DE SALIDA<br>/\* PARAMETROS DE SALIDA<br>/\* NVAL - VALOR DE LOS ELEMENTOS DISTINTOS DE CERO DE \*/ ¡ • LOS RENGLONES APUNTADOS POR A DJNCYT. 'I /\*\*\*\*\*\*\*\*\*\*\*\*\*\*\*\*¡\*\*\*\*\*\*\*\*\*\*\*\*\*\*\*\*\*\*\*\*\*\*\*\*\*\*\*\*\*\*\*\*\*\*\*\*\*~\*\*\*/ void pasar(int \*xadjt,int \*adjncyt,float \*nval,int \*ia, int \*ja. float \*an. int nmat. int nec) ¡ int  $i$ , $j$ , $k$ , $l$ .m;<br>for ( $i=1$ ; $i$ <=nmat; $i$ ++) nval[iJ•O.O; for (i=1;i<=nec;i++) ¡ for  $(i=ia[i]; j\leq ai[i+1]-1; j++)$ ¡  $1-ja[j]:$ for(kaxadjt[il:k<•xadjt[i+ll-l:k++) ¡ m=adjncyt[k]; jf(l!•ml continue: nval [k}•an[JJ: break: } ) ) ١
## FRONTAI.

Este procedimiento realiza la factorización numérica de Cholesky de una matriz simétrica. definida positiva y rala por el método frontal. La matriz frontal es reinicializada en cada paso, cambiando su tamaño de acuerdo al número de elementos distintos de cero en cada columna. Emplea tres subrutinas. COPIA que pasa los elementos de la estructura representada por XADJT. ADJNCYT. NVAL a FRONTVAL v FRONTREN para ser factorizados, el procedimiento CHOLE1 que realiza el primer paso de la factorización de Cholesky por submatrices, y el procedimiento REGCOPIA que regresa los valores a L.

 $+ + +$  $\lambda^*$ FRONTAL \* / /\* OBTIENE LA FACTORIZACIÓN NUMERICA POR CHOLESKY CON EL  $\star$ /\* METODO FRONTAL. \*/  $\ddot{\phantom{0}}$ /\* PARAMETROS DE ENTRADA ۰, ADJNCYT - ARREGLO DE UNA DIMENSION QUE CONTIENE LOS  $\lambda$  $^{\star}$  $\prime^*$  $^{\star}$ ELEMENTOS DISTINTOS DE CERO EN CADA COLUMNA  $\lambda$ XADJT - CONTIENE APUNTADORES AL PRINCIPIO Y FINAL \*/  $^{\star}$  $\lambda$ CADA COLUMNA DE L.  $\lambda$  $^{\star}$ NEC - NUMERO DE ECUACIONES  $\ddot{\phantom{0}}$ /\* PARAMETROS DE ACTUALIZACION  $\lambda$ NVAL - VALOR DE LOS ELEMENTOS DISTINTOS DE CERO DE  $^{\star}$  $\lambda$ LOS RENGLONES APUNTADOS POR ADJNCYT.  $^{\star}$ void frontal(int \*xadjt.int \*adjneyt, float \*nval.int nec) int i.i.m.n: int \*frontren: float \*frontval: frontren=malloc(sizeof(int)): frontval=malloc(sizeof(float)):  $for(i=1:j$   $\leq nec:j++)$  $n = xadj([j+1]-xadj([j];$  $m=n*(n+1)/2$ 

REASIGNA MEMORIA PARA LA MATRIZ FRONTAL Y LA INICIALIZA\*/ ----\*/ frontren=realloc(frontren.n\*sizeof(int)): if(!frontren) printf("No hay memoria"): break: Y  $for(i=1:i<=n:i++)$ frontren(i)=0: frontval=realloc(frontval.m\*sizeof(float)): if(!frontval) printf("No hay memoria"); break: A,  $for(i=1:i\leq n:i++)$ frontval[i]=0.0: copia(xadjt.adjncyt.frontren.frontval.nval.j.n); cholel(frontval.n); regcopia(xadjt,adjncyt,frontren,frontval,nval,j,n);  $adjncyt[xadjt[j]]=j;$ <sup>1</sup>  $\lambda$  $7$ \*\*\*\*\*\*\*\*\*\*\*\*\*\*\* \*\*\*\*\*\*\*\*\*\*\*\*\*\*\*\*\*\*\*\*\*\*\*\*\*\*  $***/$  $\mu$ COPIA  $\star$  $7$ \*\*\*\*\*\*\*\*\*\*\*\*\*\*\*\*\* \*\*\*\*\*\*\*\*\*\*\*\*\*\*\*\*\*\*\*\*\*\*\*\*\*\*\*\*\*\*\*\*\*\*\*\*\*\* /\* PASA LOS ELEMENTOS CORRESPONDIENTES DE LA MATRIZ.  $^{\star}$ /  $^{\star}$ /\* LA MATRIZ FRONTAL.  $\prime^*$ PARAMETROS DE ENTRADA  $^{\star}$  $\sqrt{ }$ ADJNCYT - ARREGLO DE UNA DIMENSION QUE CONTIENE LOS  $\star$  $\prime$ ELEMENTOS DISTINTOS DE CERO EN CADA COLUMNA  $^{\star}$ /  $\prime^*$ XADJT - CONTIENE APUNTADORES AL PRINCIPIO Y FINAL \*/  $\prime^*$ CADA COLUMNA DE L. \*/  $\prime^*$ NVAL - VALOR DE LOS ELEMENTOS DISTINTOS DE CERO DE  $^{\star}$  $\prime^*$ LOS RENGLONES APUNTADOS POR ADJNCYT.  $\ddot{\phantom{0}}$  $\prime^*$ N - NUMERO DE ELEMENTOS DISTINTOS DE CERO EN LA  $^{\star}$  $^{\prime}$  $^{\star}$ / COLUMNA J.  $\prime^*$ J - COLUMNA A PROCESAR. \*/ PARAMETROS DE ACTUALIZACION  $^{\star}$  $\prime^{\star}$  $\prime^*$ FRONTREN - ARREGLO DE UNA DIMENSION QUE CONTIENE ۰,  $\sqrt{ }$ APUNTADORES A LOS ELEMENTOS DE LA MATRIZ  $^{\star}$  $\prime^*$ FRONTAL.  $^{\star}$  $\prime^*$ FRONTVAL - VALOR DE LOS ELEMENTOS DISTINTOS DE CERO  $^{\star}$  $^{\star}$  $\prime$ APUNTADOS POR FRONTREN. void copia(int \*xadjt, int \*adjncyt, int \*frontren,

```
float *frontval, float *nval, int j, int n)
ł
 int i.k.v.1.h.int a=1:
 for (i=xdj[t[j];i\leq xadj[t[j+1]-1;i++)frontren[a]=adjncyt[i]:
      frontvallal=nvallil:
      a++\mathbf{r}for(i=2:i\leq n:i++)\overline{\mathbf{f}}v = il = frontren[i]:
      for(k = xad_1t[1]: k \le xad_1t[1+1]-1:k++)b = adjncyt[k];if(b!=frontren[v]) continue:
      frontval[a]=nval[k]:
      a++:v++:l = frontren[i]:
        J.
     <sup>1</sup>
<sup>}</sup>
\sim\lambda^*REGCOPIA
                                                                   \ddot{\phantom{1}}**********************************
\overline{ }\starREGRESA LOS ELEMENTOS CORRESPONDIENTES DE LA MATRIZ
                                                                   ۰,
\lambdaFRONTAL YA FACTORIZADA A LA MATRIZ
                                                                   * /
\ddot{\phantom{1}}\overline{ }PARAMETROS DE ENTRADA
                                                                   ^{\star}\lambdaADJNCYT - ARREGLO DE UNA DIMENSION OUE CONTIENE LOS
                                                                   ^{\star}\prime^*ELEMENTOS DISTINTOS DE CERO EN CADA COLUMNA
                                                                   ^{\star}\lambdaXADJT - CONTIENE APUNTADORES AL PRINCIPIO Y FINAL
                                                                   ٠,
\lambdaCADA COLUMNA DE L.
                                                                   ^{\star}7*
       FRONTREN - ARREGLO DE UNA DIMENSION QUE CONTIENE
                                                                   \star\lambdaAPUNTADORES A LOS ELEMENTOS DE LA MATRIZ
                                                                   ^{\star}\lambda\lambdaFRONTAL.
                                                                   \cdot\prime^*FRONTVAL - VALOR DE LOS ELEMENTOS DISTINTOS DE CERO
\prime^*APUNTADOS POR FRONTREN.
                                                                   ^{\star}\lambdaN - NUMERO DE ELEMENTOS DISTINTOS DE CERO EN LA
                                                                   ^{\star}7*
           COLUMNA J.
                                                                   ^{\star}\lambdaJ - COLUMNA A PROCESAR.
                                                                   ^{\star}\lambda^*PARAMETROS DE ACTUALIZACION
                                                                   ۰,
\overline{1}NVAL - VALOR DE LOS ELEMENTOS DISTINTOS DE CERO DE
                                                                   ^{\star}/
\lambda^*\ddot{\phantom{1}}LOS RENGLONES APUNTADOS POR ADJNCYT.
\lambda***void regcopia(int *xadjt, int *adjncyt. int *frontren.
```
106

```
float *frontval.float *nval.int i.int n)
 int i.k.v.1.b:
 int a=1:
 for (i= xad i: i i= xad i: i+1 i-1 i+1nval[i]=frontval[a]:
     a++:
    ۰
 for(i=2:1\le n:1++)v = i:
    l = from trend[i];for(k=xad_1t11:k\leq xad_1t1+11-1:k++)1
     b = addincyt[k]:if(b!=frontren[v]) continue:
     nval(k)=frontval(a):
     a++:v++l = frontren[i]:
       \mathbf{I}\lambdaY
                  *******************************
..............
                        CHOLE1
\lambda/* REALIZA EL PRIMER PASO DE LA FACTORIZACION DE CHOLESKY
                                                                ^{\star}/* POR SUBMATRICES
                                                                ٠,
/*********************
                           ***********************
/* PARAMETROS DE ENTRADA
                                                                ۰,
\mu^*N - NUMERO DE ELEMENTOS DISTINTOS DE CERO EN LA
                                                                ^{\star}\lambda^*COLUMNA J.
                                                                \ddot{\phantom{1}}/* PARAMETROS DE ACTUALIZACION
                                                                ^{\star}78
      FRONTVAL - VALOR DE LOS ELEMENTOS DISTINTOS DE CERO
                                                                \star\lambdaAPUNTADOS POR FRONTREN.
                                                                \lambda7*****
      .........................
                                                               ***void cholel(float *frontval.int n)
\overline{\mathbf{f}}int j.k.a.b.1.v.int i=1:
float q.p:
p = fromval[i];if(bc=0)printf("La matriz no es definida positiva"):
    exit(1):\lambdaq = sqrt(p);
```
107

```
frontval(i) = q:
 for (i=2:i(-n:i++))frontval[iJ=frontval(i]/q: a=2: 
 l = n + 1;
 Vª2*n-l; 
 for(i=2:i\leq n:i++){ 
     b=a: 
      for(k=l:k<=v;k++) 
         { 
      frontval [k]=frontval[k]-frontval[a]*frontval[b];
     b + + ;1a++; 
      l = v + 1:
     v=1+n-i:
    1 
\lambda
```
## MFRONTAL

E~te **procedimiento real iza la factorización numérica** de Cholesky de una matriz simétrica, definida positiva *y* rala por **el método mul ti frontal!. La matriz frontal es obtenida en cada paso, cambiando su tamaflo de ac.uerdo al número de elementos distintos de cero en cada columna. La matriz de actualización se definió como sigue:** 

```
struct actual {
 int ind: 
 int *ren;<br>float *val:
 float •val; struct actual *sig: 
 struct actual *ant: 
1:
```
Y se definieron dos apuntadores PPIO. FINAL, que apuntan hacia el principio *y* el final de la lista de matrices de **actualización.** 

El procedimiento utiliza las siguiente subrutinas: SUMACT que suma la matriz de actualización a la matriz frontal. INSERDAT que inserta la matriz de actualización a la lista, y CHOLE1 visto anteriormente en el método frontal

```
/***************
                    \lambdaMFRONTAL.
                                                             k,
                    *********************************
                                                            \ddot{\phantom{1}}/* OBTIENE LA FACTORIZACION NUMERICA POR CHOLESKY CON EL
                                                            ^{\star}/* METODO MULTIFRONTAL.
                                                            \star\overline{1}\star/* PARAMETROS DE ENTRADA
                                                            ׯ
\muADJNCYT - ARREGLO DE UNA DIMENSION QUE CONTIENE LOS
                                                            ^{\prime}\lambdaELEMENTOS DISTINTOS DE CERO EN CADA COLUMNA
                                                            ^{\star}\lambdaXADJT - CONTIENE APUNTADORES AL PRINCIPIO Y FINAL
                                                             ٠,
^{\prime}CADA COLUMNA DE L.
                                                            \star /
\mathcal{L}^+PADRE - ARREGLO DE UNA DIMENSION OUE CONTIENE AL
                                                            \ddot{\phantom{1}}^{\prime}PADRE DE CADA NODO EN EL ARBOL DE ELIMINACION.
                                                            ^{\star}\lambdaNEC - NUMERO DE ECUACIONES
                                                             ^{\star}/* PARAMETROS DE ACTUALIZACION
                                                            \star\lambdaNVAL - VALOR DE LOS ELEMENTOS DISTINTOS DE CERO DE
                                                             ×7
\lambda^{\star}LOS RENGLONES APUNTADOS POR ADJNCYT.
****/
void
      mfrontal(int *xadjt.int
                                   *adjncyt.
                                               float
                                                      *nval.
                                                              int
*padre.
          int nec)
\mathbf{f}int i,j,k,m,n:
 int *frontren:
 float *frontval:
 frontren=malloc(sizeof(int));
 if(!frontren)
    printf("no hay memoria"):
    ext(1):
   Y
 frontval=malloc(sizeof(float)):
 if(!frontval)
   \epsilonprintf("no hay memoria");
    ext(1):↑.
 frontren[1]=1:
 frontval[1]=0.0:
 inserdat(frontren,frontval,1,j);
 for(j=1:j\leq=nec:j++)
```

```
{ 
       n•xadjt(J+ll-xadjt(j]; 
       m•n*(n+l)/2: 
    ¡•--------~----------------------------------------------*/ /* REASIGNA MEMORIA PARA LA MATRIZ FRONTAL '/ ¡•--------------------------------------------------------*/ frontren•realloc(frontren,n•sizeof(int)); 
       i f ( ! frontren) 
       { 
printf("No hay memoria"): 
       break: 
          ) 
       for(i=1:i\leq n:i++)frontren(i]•O: 
       frontval=realloc(frontval.(m+1)*sizeof(float));
       if(!frontval)
           { 
       printf{"No hay memoria"): 
       break: 
          } 
       for(i•l:i<•m+l:i++) 
       frontval(il•O.O: 
       k•l; 
       for (i=xadiff[j];i<=xadiff[j+1]-1;i++){ 
         frontren(kl•adjncyt(il: 
         frontval(kl•nval(il: 
        k++:
       } 
/*--------------------------------------------------------•¡ 
/' BUSCA LOS HIJOS DEL NODO EN CURSO '/ ¡•--------------------------------------------------------*/ for<k•l:k<J:k++) 
          { 
       i•padre (k]: 
       if(i!=j) continue: 
       sumact(frontren.frontval.n,kl: 
          } 
       cholel(frontval,n): 
       k•l: 
       fer (i•xadjt(jJ :i<•xadjt(j+ll-l:i++l 
        ( 
         nval(iJ•frontval(k]: 
        k++: 
       ) 
       if (j! = nec)inserdat(frontren,frontval.n.Jl: 
       adjncyt[xadjt(j]J•j; 
   ١
\lambda
```

```
............................
                                                        ***TNSERDAT
\lambda\star****/
/* PASA LOS DATOS FACTORIZADOS A LA MATRIZ DE ACTUALIZA-
                                                         \star/* CION
                                                         \ddot{\phantom{1}}+ +7/* PARAMETROS DE ENTRADA
                                                         \star /
\lambdaFRONTREN - ARREGLO DE UNA DIMENSION OUE CONTIENE
                                                         \star\lambdaAPINTADORES A LOS ELEMENTOS DE LA MATRIZ
                                                         ^{\star}\overline{1}FRONTAL.
                                                         \star\lambdaFRONTVAL - VALOR DE LOS ELEMENTOS DISTINTOS DE CERO
                                                         \star\lambdaAPUNTADOS POR FRONTREN.
                                                         \overline{z}\lambdaN - NUMERO DE ELEMENTOS DISTINTOS DE CERO EN LA
                                                         \star /
7*COLUMNA J.
                                                         \star\lambdaJ - \text{COLUMNA} A PROCESAR.
                                                         \mathbf{v}***/
void inserdat(int *frontren.float *frontval.int n.int i)
 int i.v.m:float p:
struct actual *aux:
m=n*(n+1)/2:
7* ----------
                        ----------------
                                                         ر بو.
/* ASIGNA MEMORIA PARA LA MATRIZ DE ACTUALIZACION
                                                         \cdot--* /
 aux=malloc(sizeof(struct_actual)):
 if ('aux)
   \left\{ \right.printf("No hay memoria");
   return:
   Y
 aux->ind=i:
 aux->num=n-1:if(n=1) return:
 v = m - n:
 aux->ren=calloc(n-1.sizeof(int)):
 if (!aux->ren)
   printf("No hav memoria"):
   return:\lambdafor (i=1:i(n:i++)aux->ren[i]=frontren[i+1]:aux->val=calloc(v+1,sizeof(float));
 if (!aux->val)
   printf("No hay memoria");
   return:
   \lambdaaux-val[v+11=0.0:for (i=1:i<=v:i++)
```
 $111$ 

```
aux->vallil=frontvalln+il:
inserta(aux. Spoio. &final):
```
 $\overline{\mathbf{a}}$ 

```
۰,
                      TNSERTA
                                                         ^{\star}××/
/* INSERTA LA MATRIZ DE ACTUALIZACION EN LA LISTA
                                                         \star.../* PARAMETROS DE ENTRADA
                                                         \mathbf{r}\lambda^*i - ESTRUCTURA QUE CONTIENE LA MATRIZ DE ACTUALIZA-
                                                         *)
\lambdaCION A SER INSERTADA
                                                         \star78
      PPIO - APUNTADOR AL PRIMER ELEMENTO DE LA LISTA DE
                                                         ^{\star}\lambda^*ESTRUCTURAS DE MATRICES DE ACTUALIZACION.
                                                         ^{\star}\prime^*FINAL - APUNTADOR AL PRIMER ELEMEMTO DE LA LISTA DE
                                                         \star\lambdaESTRUCTURAS DE MATRICES DE ACTUALIZACION.
                                                         \star7******
void inserta (struct actual *i.struct actual ** ppio.
          struct actual **final)
ł
 if(!*final)
   \overline{\mathbf{f}}i->sig=NULL:
     i->ant=NULL:
     *final=1;
     *ppio=i:
     return:
    -1
 (*final)-\simeq i:i->sig=NULL;
 i->ant=*final:
 *final=i:
-1
                  ************************
                                                         **/
\prime^*SUMACT
                                                          ^{\star} /
                  ********************************
                                                          */
   SUMA LAS MATRICES DE ACTUALIZACION DE LOS HIKOS DE
                                                          ۰,
\prime^*۰,
   A LA MATRIZ FRONTAL DE J.
^{\star} /
                                                          ^{\star}/
/* PARAMETROS DE ENTRADA
\prime^*FRONTREN - ARREGLO DE UNA DIMENSION QUE CONTIENE
                                                          ^{\star}\prime^*APUNTADORES A LOS ELEMENTOS DE LA MATRIZ
                                                          *1
                                                          */
^{\prime}FRONTAL.
\prime^*FRONTVAL - VALOR DE LOS ELEMENTOS DISTINTOS DE CERO
                                                          */
                                                          */
\prime^*APUNTADOS POR FRONTREN.
\prime^*N - NUMERO DE ELEMENTOS DISTINTOS DE CERO EN LA
                                                          ^{\star}\prime^*COLUMNA J.
                                                          ^{\star}/
      J - COLUMNA A PROCESAR.
                                                          ^{\star}\prime
```

```
void sumact(int *frontren.float *frontval, int n.int i)
\epsilonstruct actual *aux:
 aux-busca(ppio.j):
 suma (frontren, frontval.aux, n);
 borra(aux.&ppio.&final):
 <sub>frac(aux)</sub></sub>
x
\lambdaFUNCION BUSCA
                                                   \star/************************************
                                                  ***//* BUSCA LA MATRIZ DE ACTUALIZACION EN LA LISTA
                                                   ^{\star}\star/* PARAMETROS DE ENTRADA
                                                   \star\overline{1}PPIO - APUNTADOR AL PRIMER ELEMENTO DE LA LISTA DE
                                                   \bullet\lambdaESTRUCTURAS DE MATRICES DE ACTUALIZACION.
                                                   \star\mathbf{r}\starN - COLUMNA A PROCESAR.
***/struct actual *busca(struct actual *ppio, int n)
ł
while (ppio)if (n==ppio->ind) return ppio;
  ppio=ppio->sia:
return(NULL):
                               ŧ
   \cdot \cdot\primeBORRA
                                                   ^{\star}***/* BORRA LA MATRIZ DE ACTUALIZACION DE LA LISTA
                                                   ^{\star}\blacksquare\lambdaPARAMETROS DE ENTRADA
                                                   ^{\star}\lambdai - ESTRUCTURA QUE CONTIENE LA MATRIZ DE ACTUALIZA-
                                                   ^{\star}\sqrt{ }CION A SER BORRADA
                                                   \mathbf{v}\lambdaPPIO - APUNTADOR AL PRIMER ELEMEMTO DE LA LISTA DE
                                                   ^{\star}\lambdaESTRUCTURAS DE MATRICES DE ACTUALIZACION.
                                                   ^{\star}FINAL - APUNTADOR AL PRIMER ELEMEMTO DE LA LISTA DE
                                                  \cdot\lambda\lambdaESTRUCTURAS DE MATRICES DE ACTUALIZACION.
                                                   \blacksquare...void borra(struct actual *i.struct actual **ppio.
      struct actual **final)
⊀
if(i->ant) i->ant->sig=i->sig;
else
  ₹
   *ppio-i->sig;
```
113

```
if (*ppio) (*ppio)->ant-NULL:
   \lambdaif(i->sig) i->sig->ant=i->ant:
 else *final = i - \lambda int.\lambda^{\prime}SUMA
                      ******************
/* SUMA LA MATRIZ DE ACTUALIZACION A LA MATRIZ FRONTAL
\lambda^*DE J.
\lambdade la carta de la carta de la carta de
/* PARAMETROS DE ENTRADA
\lambdaFRONTREN - ARREGLO DE UNA DIMENSION OUE CONTIENE
\lambdaAPUNTADORES A LOS ELEMENTOS DE LA MATRIZ
\lambdaFRONTAL.
\lambda^*FRONTVAL - VALOR DE LOS ELEMENTOS DISTINTOS DE CERO
۰,
            APUNTADOS POR FRONTREN.
7*
      AUX - ESTRUCTURA QUE CONTIENE LA MATRIZ DE ACTUALI-
\lambda^*ZACION A SER SUMADA
\lambda^*N - NUMERO DE ELEMENTOS DISTINTOS DE CERO EN LA
78
           COLUMNA J.
                                                                 ***/7*1void suma (int *frontren.float *frontval.
       struct actual *aux, int n)
ł
 int i.k.v.a.b.r.m.s.s1.ind1.ind2:
 float p;
 m=n*(n+1)/2:
 g=aux->num
 if(s == n)-1
    a = 1:
    for(i=1:i(<=m: i++)p = aux - \vee alial:
       frontvaliil=frontvallil+p:
       a++:f,
    return:
   ł
 s1-s*(s+1)/2;
 a = 1:r=1.v=1:
 for(i=1:i\le n:i++)
```
ind1=aux->ren[a]:  $ind2 = frontren[i];$  $if (ind)! = ind2$ 

114

 $\cdot$ 

 $\overline{\phantom{a}}$ 

 $^{\star}$ 

\* 7

 $^{\star}$ 

 $^{\prime}$ 

 $^{\star}$ 

 $\cdot$ 

 $\star$ 

\*7

\* /

 $^{\star}$ 

÷,

÷ż

```
{ 
 > 
b-a: 
   r = m - (n-1) * (n+1-1)/2 +1:
   continua: 
for(k=1:k+m;k++){ 
indl•aux->ren(bJ; 
ind2•frontren(kl: 
if(indl!•ind2) 
  \left() 
   r++: 
   continue; 
p•aux->val (vJ; 
 frontval(rJ•frontval(rJ+p; 
h++tv_{++}:
r-++: 
 if (v>sl) return: 
   } 
a++: 
r = m - (n-1) * (n+1-1)/2 +1;
)
```
 $\lambda$ 

115

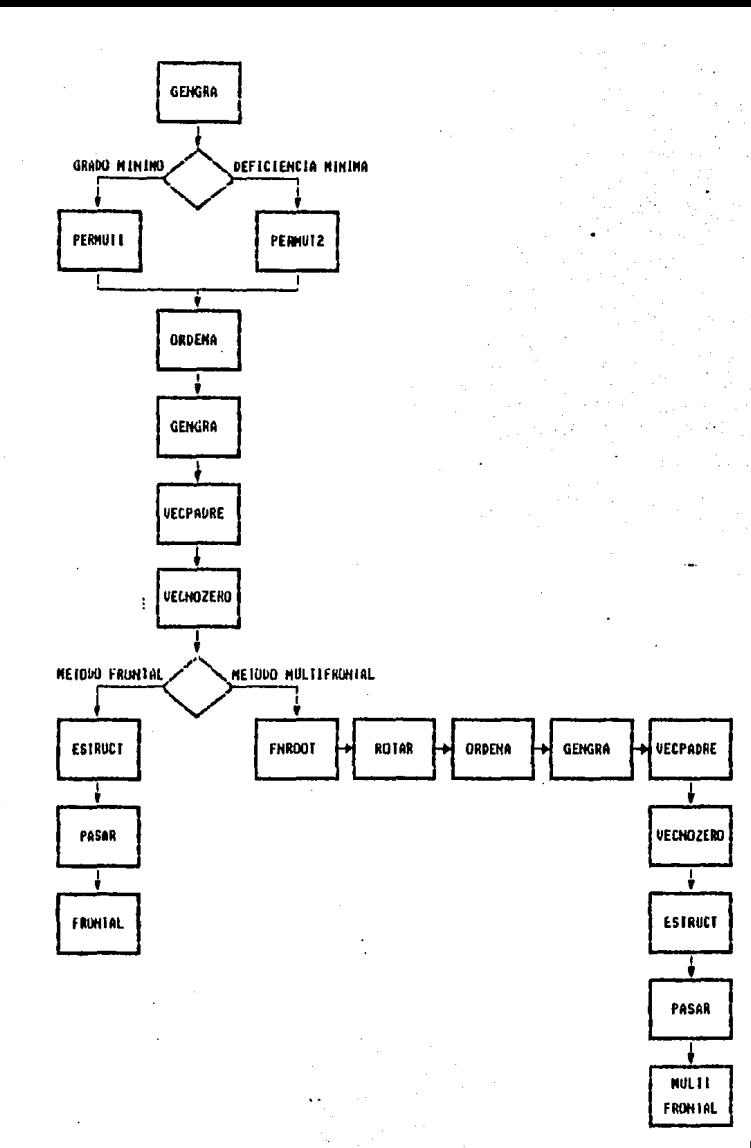

## **BIBLIOGRAFIA**

- ABRIN. V., Alcoritmos, para reordenar matrices ralas. Tesis de. Maestria. UNAM. 1985.
- ALLEN. R., PRUESS. S., & SHAMPINE, L., Eundamentals of numerical computing. Vinculos Matematicos Departamento de Matematicas Facultad de Ciencias UNAM. 1986.
- BANK, R. E. & SMITH, R. K., "General sparse elimination requires no permanent integer storage". SIAM Journal of Scientific Statistic Computation, 8 (1987), pp. 574-584.
- CURCO, M., Una introducción a la teoria de oraficas, Vinculos Matemáticos Departamento de Matematicas Facultad de Ciencias UNAN. 1991.
- DUFF, I. S. & REID, J. K., "The multifrontal solution of indefinite sparse symmetric linear equations", ACM Transactions on Mathematical Software, 7 (1983), pp. 302-325.
- DUFF, I. S., ERISMAN, A. M., & REID J. K., Qirect methods for sparse matrices, Oxford University Press, 1987.
- GEORGE. A. & LIU, J. W., Computer solution of large sparse positive definite systems, Frentice-Hall, Englewood Cliffs, New Jersey, 1981.
- HEATH, M. T., NG, E., & PEYTON, B. W., "Parallel algorithms for sparse linear systems". SIAM Review. 33 (1991). pp.  $420 - 460$
- IRONS, M. Bruce, "A frontal solution program for finite element analysis", International Journal for Numerical Methods in Engineering, 2 (1970), pp. 5-32.
- LlU, J. W. H., "A compact row storage scheme for Cholesky factors using eliminations trees", ACM Transactions on ÷ Mathematical Software, 12 (1986), pp. 127-146.
- "On the storage requirement in the out-of-core multifrontal methods for sparse factorization", ACM Transactions on Mathematical Software, 12 (1986), pp.  $249 - 264.$
- ----, "Equivalent sparse matrix reordering by elimination tree rotations". SIAM Journal of Scientific Statistic Computation, 9 (1988), pp. 424-444.

----, "The role of elimination trees in sparse factorization",

SIAM Journal of Matrix Analysis and Applications, 11  $(1990)$ , pp.  $134-172$ .

- ----, "The multifrontal method for sparse matrix solution: theory and practice". SIAM Review. 34 (1992). pp. 82-109.
- PISSANETZKY, S., Spanse matrix technology, Academic Fress, New York, 1984.
- RUSE. D. J.. "A graph-theoratic study of the numerical solution of sparse positive definite systems of linear equations", en Graph Theory and Computing, R. Read, ed., Academic Press, New York, 1972, pp. 183-217.
- ROSE, D. J., TARJAN, R. E. & LUEKER, G. S., "Algorithmic aspects of vertex elimination on graphs". SIAM Journal of Computation, S (1976), pp. 266-283.
- SCHREIBER. R., "A new implementation of sparse Gaussian elimination", ACM Transactions on Mathematical Software, 8 (1982), pp. 256-276.
- TARJAN. R. E. & YANNAKAKIS M., "Simple linear-time algorithms" to test chordality of graphs, test acyclicity of hypergraphs, and selectively reduce acyclic hypergraphs", SIAM. Journal of Computation, 13 (1984), pp. 566-579.